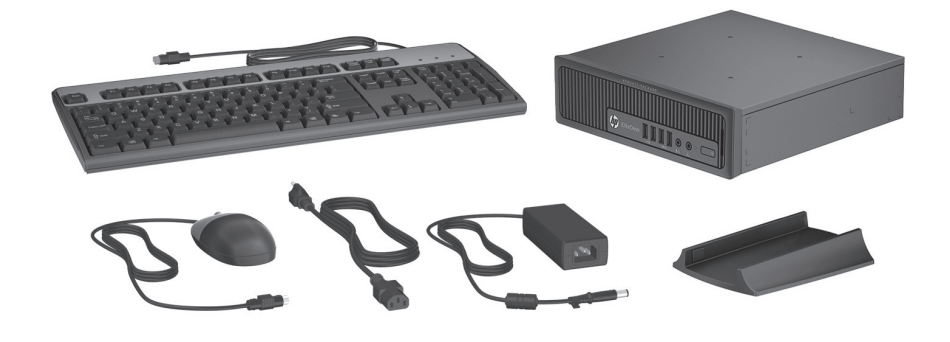

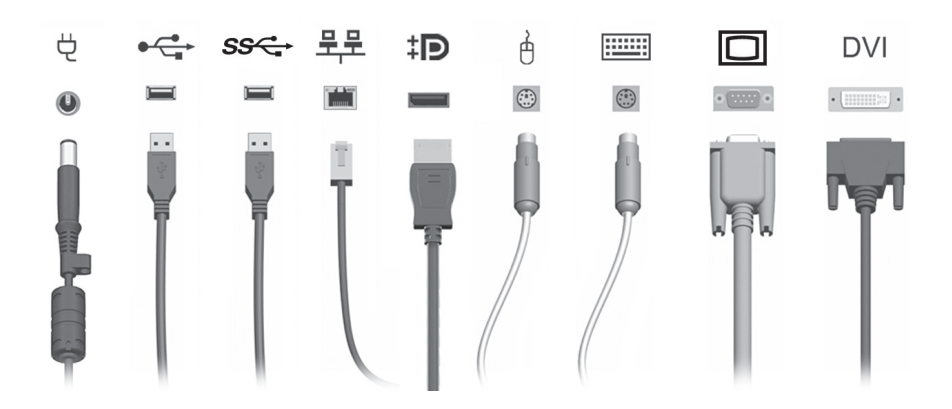

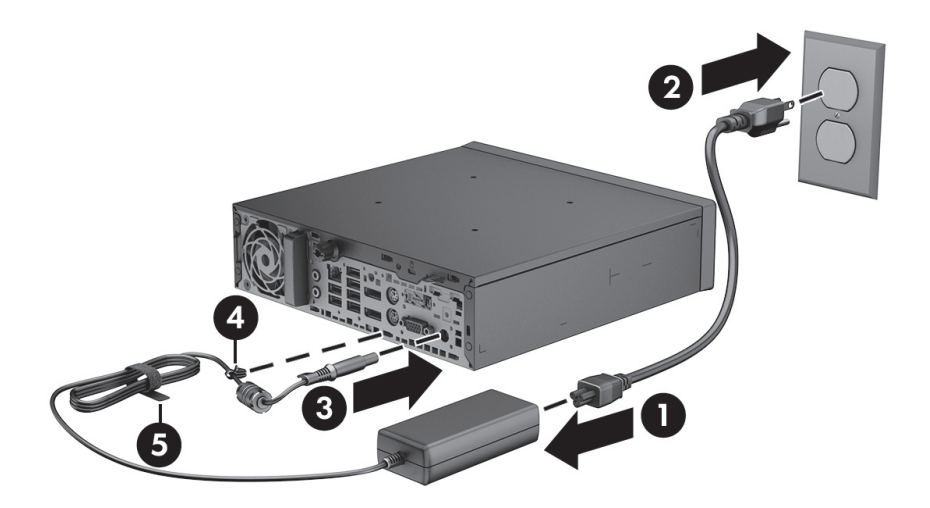

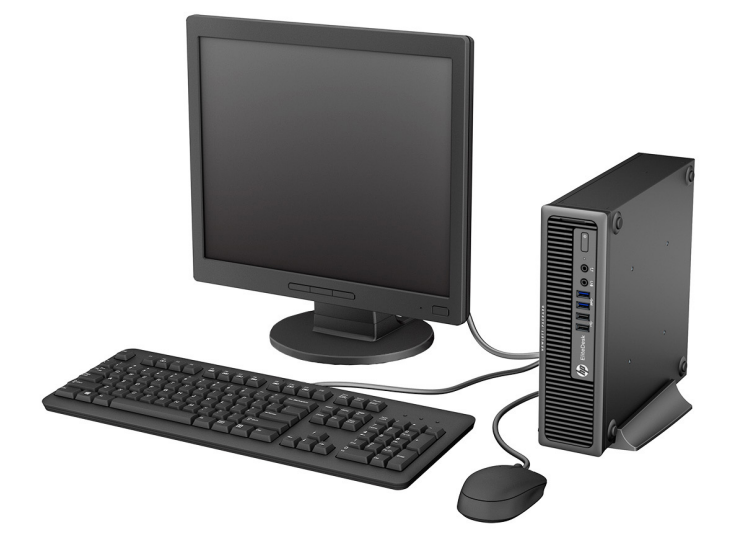

## **Quick Setup Guide**

## **IMPORTANT safety information**

Å To reduce the risk of serious injury, read the *Safety & Comfort Guide*. It describes proper workstation setup, posture, and health and work habits for computer users, and provides important electrical and mechanical safety information. This guide is located on the web at http://www.hp.com/ergo.

To reduce the risk of electric shock or damage to your equipment:

- Do not disable the power cord grounding plug. The grounding plug is an important safety feature.
- Plug the power cord in a grounded (earthed) outlet that is easily accessible at all times.
- Disconnect power from the thin client by unplugging the power cord from the electrical outlet.

For additional safety and regulatory information, refer to the *Regulatory, Safety and Environmental Notices* located with the user guides for your product.

#### **Thin Client management solutions**

HP has a comprehensive suite of management solutions to fit your needs. This allows you to choose solutions that will work best in your environment.

HP ThinState Capture allows you to clone and deploy a software image from one thin client to another thin client of the same model, using a USB drive key.

HP Easy Tools allows you to install and update the image and add-ons and set up, capture and reuse configurations.

An HP Device Manager Agent is included on most HP thin clients. HP Device Manager is an enterprise-class thin client management software application that allows customers to view their thin client assets remotely and to manipulate those thin clients to meet business requirements. It is robust, yet easy to install and use. HP Device Manager lets you track, configure, upgrade, clone, and manage thousands of individual devices from a centralized location.

## **Warranty information**

HP, the manufacturer, gives you, the end customer, express limited warranty rights under HP Limited Warranty. Please refer to the expressly provided HP Limited Warranty applicable to your product located with your user guides on your thin client. For some countries/regions, a printed HP Limited Warranty is provided in the box. In countries/regions where the warranty is not provided in printed format, you may request a printed copy from http://www.hp.com/go/orderdocuments or write to:

- North America: Hewlett-Packard, MS POD, 11311 Chinden Blvd, Boise, ID 83714, USA
- Europe, Middle East, Africa: Hewlett-Packard, POD, Via G. Di Vittorio, 9, 20063, Cernusco s/Naviglio (MI), Italy
- Asia Pacific: Hewlett-Packard, POD, P.O. Box 200, Alexandra Post Office, Singapore 911507

Please include your product name, warranty period, name and postal address.

### **Find more information**

HP user guides are available on the boot storage device and accessible through the OS, and they are also available at http://www.hp.com/support/manuals/thinclients.

On Windows models, access the user guides by selecting **All Programs**, **HP Help and Support**, and then selecting **User guides**. On Linux models, double-click the **HP Documents** icon on the desktop.

Product documentation and other important information is available from the HP website at http://www.hp.com/support/manuals/thinclients. The following additional documentation is available:

- *Hardware Reference Guide*—Provides basic hardware setup and upgrade information for HP thin clients.
- Operating system guides—Provide network administrators with basic instructions for configuring thin client operating systems.
- *Troubleshooting Guide*—Provides helpful hints and solutions for troubleshooting this series of thin clients.

Additional or updated information, downloadable software, and drivers may also be available on the web at http://www.hp.com/go/hpsc.

#### **دليل الإعداد السريع**

#### **معلومات مهمة عن السلامة**

لتقليل مخاطرة التعرض لإصابة خطيرة، اقرأ دليل الراحة والأمان. حيث يشرح إعداد محطة العمل بشكل صحيح، والوضعية الصحيحة للجلوس، والعادات الصحية وعادات العمل الملائمة لمستخدمي الكمبيوتر، كما يوفر معلومات مهمة عن السلامة الكهربائية والميكانيكية. يوجد هذا الدليل على الويب على .http://www.hp.com/ergo

للحد من مخاطر التعرض لصدمة كهربائية أو تلف الجهاز:

- ُ تجنب تعطيل قابس التأريض بكابل الطاقة. يعتبر مقبس التأريض ميزة أمان مهمة.
	- ِ ص ً ل سلك الطاقة بمأخذ (تأريض) يمكن الوصول إليه بسهولة دوما.
- ً افصل الطاقة عن الكمبيوتر التابع جزئيا عن طريق فصل سلك الطاقة عن المأخذ الكهربائي.

للمزيد من المعلومات الوقائية والتنظيمية، ارجع إلى إشعارات تنظيمية ووقائية وبيئية الموجودة مع دلائل المستخدم الخاصة بمنتجك.

#### **ً حلول إدارة أجهزة الكمبيوتر التابعة جزئيا**

لدى شركة HP مجموعة شاملة من حلول الإدارة التي تناسب احتياجاتك. ويسمح لك هذا باختيار الحلول التي ستعمل بشكل أفضل في بيئتك.

يسمح لك تطبيق Capture ThinState HP ً باستنساخ صورة برمجية من كمبيوتر تابع جزئيا ونشرها على ֧֦֧֝<u>֚</u> كمبيوتر آخر تابع جزئيا من الطراز نفسه، وذلك باستخدام مفتاح محرك أقراص USB.

يسمح لك تطبيق Tools Easy HP بتثبيت الصورة والمكونات الإضافية وتحديثها وكذلك إعداد التكوينات والتقاطها وإعادة استخدامها.

عامل HP Device Manager مضمن في غالبية أجهزة كمبيوتر HP التابعة جزئيًا. إن HP Device Manager هو ً تطبيق برمجي لإدارة أجهزة الكمبيوتر التابعة جزئيا الخاصة بالشركات، وهو يسمح للعملاء بعرض أصول أجهزة ً الكمبيوتر التابعة جزئي ُ ا الخاصة بهم عن ب ً عد وبالتعامل مع أجهزة الكمبيوتر التابعة جزئيا هذه للوفاء بمتطلبات العمل. إنه برنامج فعال، ولكنه سهل التثبيت والاستخدام. ويسمح لك Manager Device HP بمتابعة آلاف الأجهزة الفردية وتكوينها وترقيتها واستنساخها وإدارتها من موقع مركزي.

#### **معلومات الضمان**

تمنحك شركة HP بصفتها المصنّع وبصفتك العميل النهائي حقوق ضمان محدودة صريحة بموجب ضمان HP المحدود. يرجى الرجوع إلى الضمان المحدود من HP المرفق صراحةً والمطبق على منتجك والموجود مع دلائل ًالمستخدم على كمبيوترك التابع جزئيًا. في بعض البلدان/المناطق، يتم توفير الضمان المحدود من HP مطبوعًا ضمن محتويات العلبة. وفي البلدان/المناطق التي لا يتم فيها توفير الضمان في صيغته المطبوعة، يمكنك طلب نسخة مطبوعة من الموقع http://www.hp.com/go/orderdocuments أو الكتابة إلى:

- أمريكا الشمالية: Hewlett-Packard, MS POD, 11311 Chinden Blvd, Boise, ID 83714, USA
- أوروبا والشرق الأوسط وإفريقيا: Hewlett-Packard, POD, Via G. Di Vittorio, 9, 20063, Cernusco s/Naviglio (MI), Italy
- منطقة آسيا المطلة على المحيط الهادئ: Hewlett-Packard, POD, P.O. Box 200, Alexandra Post Office, Singapore 911507

يرجى تضمين اسم المنتج وفترة الضمان والاسم والعنوان البريدي.

#### **الحصول على المزيد من المعلومات**

دلائل المستخدم من HP متوفرة على جهاز التخزين القابل للتمهيد، ويمكن الوصول إليها عن طريق نظام التشغيل، كما أنها متوفرة على الموقع http://www.hp.com/support/manuals/thinclients. ُ يمكنك الوصول إلى دلائل المستخدم على طرز Windows بتحديد **Programs All**) كافة البرامج)، **Support and Help HP**) التعليمات والدعم من HP(، ثم تحديد **Guides User**) دلائل المستخدم). ُفي طرز Linux ً ، انقر نقر ً ا مزدوجا فوق رمز **وثائق HP** على سطح المكتب.

وثائق المنتج وغيرها من المعلومات المهمة متوفرة على موقع HP على الإنترنت: :التالية الإضافية الوثائق تتوفر كما .http://www.hp.com/support/manuals/thinclients

- الدليل المرجعي للأجهزة يوفر المعلومات الخاصة بالإعداد الأساسي لأجهزة كمبيوتر HP التابعة جز ئيًا و تر قيتها.
	- أدلة أنظمة التشغيل توفر للمسؤولين عن الشبكات إرشادات أساسية لتكوين أنظمة تشغيل أجهزة ً الكمبيوتر التابعة جزئيا.
- *دليل استكشاف الأخطاء وإصلاحها* يوفر تلميحات وحلولاً مفيدة لاستكشاف أخطاء هذه السلسلة من ً أجهزة الكمبيوتر التابعة جزئيا وإصلاحها.

قد تتوفر معلومات إضافية أو محدثة، وبرامج قابلة للتنزيل، وبرامج تشغيل على الويب على http://www.hp.com/go/hpsc الموقع

## **Panduan Konfigurasi Cepat**

## **Informasi keselamatan PENTING**

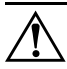

Å Untuk mengurangi risiko cedera serius, bacalah *Panduan Keselamatan & Kenyamanan*. Panduan ini menjelaskan tentang konfigurasi workstation, posisi duduk, serta kesehatan dan kebiasaan kerja yang baik untuk pengguna komputer, serta menyediakan informasi penting tentang keamanan listrik dan mekanik. Panduan ini tersedia di web dengan alamat http://www.hp.com/ergo.

Untuk mengurangi risiko sengatan listrik atau kerusakan pada peralatan:

- Jangan lepaskan konektor pengardean kabel daya. Konektor pengardean adalah fitur keselamatan penting.
- Tancapkan kabel listrik ke dalam outlet pembumi yang mudah diakses kapan saja.
- Putuskan daya dari thin client dengan melepaskan kabel daya dari stopkontak.

Untuk informasi keselamatan dan peraturan tambahan, lihat *Informasi Pengaturan, Keselamatan, dan Lingkungan* yang berada bersama panduan pengguna produk Anda.

## **Solusi manajemen Thin Client**

HP memiliki perangkat solusi manajemen lengkap yang sesuai untuk kebutuhan Anda. Ini memungkinkan Anda untuk memilih solusi yang paling tepat untuk diterapkan pada lingkungan Anda.

HP ThinState Capture memungkinkan Anda untuk membuat klon dan menerapkan profil perangkat lunak dari satu thin client ke thin client lainnya dengan model yang sama, menggunakan tombol drive USB.

HP Easy Tools memungkinkan Anda untuk menginstal dan mengupdate profil dan add-on dan konfigurasi, mengambil dan menggunakan kembali konfigurasi.

Sebuah HP Device Manager Agent disertakan pada hampir semua thin client HP. HP Device Manager merupakan suatu aplikasi perangkat lunak manajemen thin client kelas perusahaan yang memungkinkan pelanggan untuk melihat aset mereka dari jarak jauh dan memanfaatkan thin client untuk memenuhi kebutuhan bisnis. Perangkat ini selain kuat, juga mudah diinstal dan digunakan. Dengan HP Device Manager, Anda dapat melacak, mengonfigurasi, memutakhirkan, membuat klon, dan mengelola ribuan perangkat perorangan dari lokasi terpusat.

## **Informasi Garansi**

HP, sebagai produsen, memberikan hak pada Anda, selaku konsumen akhir, suatu hak jaminan terbatas secara tertulis di bawah ketentuan Garansi Terbatas dari HP. Silakan lihat Jaminan Terbatas HP tertulis yang disediakan dan berlaku untuk produk Anda yang ditempatkan bersama panduan pengguna thin client Anda. Di beberapa negara/kawasan, dokumentasi Jaminan Terbatas HP disertakan dalam kemasan. Di beberapa negara/kawasan yang tidak menyediakan jaminan dalam format cetak, Anda dapat meminta salinan cetak melalui http://www.hp.com/go/orderdocuments atau mengirimkan surat ke:

- Amerika Utara: Hewlett-Packard, MS POD, 11311 Chinden Blvd, Boise, ID 83714, USA
- Eropa, Timur Tengah, Afrika: Hewlett-Packard, POD, Via G. Di Vittorio, 9, 20063, Cernusco s/Naviglio (MI), Italy
- Asia Pasifik: Hewlett-Packard, POD, P.O. Box 200, Alexandra Post Office, Singapore 911507

Mohon sertakan nama produk, masa garansi, nama dan alamat surat.

## **Mencari informasi lebih lanjut**

Panduan pengguna HP tersedia di perangkat penyimpanan boot dan dapat diakses melalui OS dan juga tersedia di http://www.hp.com/support/manuals/thinclients.

Untuk model Windows, lihat panduan pengguna dengan memilih **All Programs** (Semua Program), **HP Help and Support** (Bantuan dan Dukungan HP), dan kemudian pilih **Panduan Pengguna**. Pada model Linux, klik dua kali ikon **Dokumen HP** pada desktop.

Dokumentasi produk dan informasi penting lainnya dapat diperoleh melalui situs Web HP di http://www.hp.com/support/manuals/thinclients. Dokumentasi tambahan berikut yang tersedia:

- *Panduan Referensi Perangkat Keras*  Memberikan informasi penyiapan dasar dan pemutakhiran untuk thin client HP.
- Panduan sistem operasi Memberikan instruksi dasar bagi administrator jaringan untuk mengonfigurasi sistem operasi thin client.
- *Panduan mengatasi masalah*  Memberikan petunjuk dan solusi untuk mengatasi masalah seri thin client ini.

Informasi tambahan atau terbaru, perangkat lunak yang dapat diunduh, dan driver juga tersedia di web di http://www.hp.com/go/hpsc.

## **Ръководство за бързо инсталиране**

## **ВАЖНА информация за безопасност**

Å За да намалите риска от сериозно нараняване, прочетете *Ръководството за безопасност и комфорт*. То описва правилното инсталиране на работната станция, позата и полезните за здравето и работата навици на потребителите на компютри и осигурява важна информация за електрическата и механичната безопасност. Ръководството може да се открие на интернет адрес: http://www.hp.com/ergo.

За да намалите риска от токов удар или повреда на вашето оборудване:

- Не изключвайте заземяващия щепсел на електрозахранващия кабел. Заземяващият щепсел е важно предпазно съоръжение.
- Включвайте електрозахранващия кабел в заземен (замасен) токов контакт, достъпът до който е лесен по всяко време.
- Изключвайте захранването на тънкия клиент чрез изключване на захранващия кабел от електрическия контакт.

За допълнителна информация, свързана с безопасността и нормативните разпоредби, направете справка с *Декларациите за нормативните разпоредби, безопасността и околната среда*, които са предоставени заедно с ръководствата на потребителя за съответния продукт.

#### **Решения за управление на тънки клиенти**

HP разполага с пълен набор от решения за управление, които да отговорят на вашите потребности. Това ви позволява да изберете решения, които ще работят по оптимален начин във вашата среда.

HP ThinState Capture ви позволява да клонирате и разполагате софтуерен образ от един тънък клиент на друг тънък клиент от същия модел, като използвате USB ключ.

HP Easy Tools ви позволява да инсталирате и актуализирате образа и добавките, както и да създавате, заснемате и използвате повторно конфигурациите.

Към повечето тънки клиенти на HP е включен HP Device Manager Agent. HP Device Manager е софтуерно приложение за управление на тънки клиенти от корпоративен клас, което позволява на клиентите да разглеждат своите активи на тънки клиенти дистанционно и да манипулират с тънките клиенти, за да отговорят на бизнес изискванията. То е функционално и същевременно лесно за инсталиране и употреба. HP Device Manager ви дава възможност да проследявате, конфигурирате, надстройвате, клонирате и управлявате хиляди отделни устройства от едно централно място.

## **Информация за гаранцията**

HP, в качеството си на производител, предоставя на вас, като краен клиент, права за пряка ограничена гаранция според Ограничената гаранция на HP. Моля, направете справка с Ограничената гаранция на HP, която се отнася за вашия продукт, предоставена със съответните ръководства на потребителя на вашия тънък клиент. За някои държави/региони, в кутията е предоставена напечатана на хартия Ограничена гаранция на НР. В държави/региони, в които гаранцията не се предоставя в напечатан формат, можете да заявите печатно копие от http://www.hp.com/go/orderdocuments или да пишете на адрес:

- Северна Америка: Hewlett-Packard, MS POD, 11311 Chinden Blvd, Boise, ID 83714, USA
- Европа, Близкия изток, Африка: Hewlett-Packard, POD, Via G. Di Vittorio, 9, 20063, Cernusco s/Naviglio (MI), Italy
- Азиатско-тихоокеански регион: Hewlett-Packard, POD, P.O. Box 200, Alexandra Post Office, Singapore 911507

Моля, посочете името на Вашия продукт, гаранционен период, Вашето име и пощенски адрес.

### **Намерете повече информация**

Ръководствата за потребителя на HP са налични на устройството за съхраняване на данни и са достъпни през операционната система, а също така са достъпни на адрес: http://www.hp.com/support/manuals/thinclients.

За моделите с Windows, осъществете достъп до ръководствата на потребителя, като изберете **Всички програми**, **Помощ и поддръжка на HP**, а след това изберете **Ръководства на потребителя**. За моделите с Linux, щракнете двукратно върху иконата за **Документи на HP** на работния плот.

Продуктовата документация и друга важна информация са достъпни на сайта на HP на адрес: http://www.hp.com/support/manuals/thinclients. Налична е и следната допълнителна информация:

- *Hardware Reference Guide* (Справочно ръководство за хардуера) Предоставя основна информация за хардуерната конфигурация и надстройка за тънки клиенти на HP.
- Ръководства за операционната система Предоставят основни инструкции на администраторите за конфигуриране на операционни системи за тънки клиенти.
- *Troubleshooting Guide* (Ръководство за отстраняване на неизправности) Предоставя полезни съвети и решения за отстраняване на неизправности за тази серия тънки клиенти.

Допълнителна или актуализирана информация, софтуер за изтегляне и драйвери може също така да бъдат достъпни в Интернет на адрес: http://www.hp.com/go/hpsc.

## **Stručná instalační příručka**

## **DŮLEŽITÉ bezpečnostní informace**

Å Chcete-li omezit riziko zranění, přečtěte si *Příručku bezpečné a pohodlné obsluhy*. Popisuje správné nastavení pracovní stanice, držení těla a zdravé pracovní návyky, které by měli uživatelé počítačů dodržovat. Dále jsou zde obsaženy důležité informace týkající se elektrické a mechanické bezpečnosti. Tato příručka je k dispozici na webu http://www.hp.com/ergo.

Pro snížení rizika úrazu elektrickým proudem nebo poškození zařízení:

- Neodpojujte uzemnění napájecího kabelu. Zemnicí kolík je důležitá bezpečnostní součást.
- Zapojte napájecí kabel vždy do snadno přístupné uzemněné zásuvky.
- Napájení tenkého klienta odpojujte vytažením napájecího kabelu z elektrické zásuvky.

Další bezpečnostní informace a informace o předpisech viz dokument *Poznámky o předpisech, bezpečnosti a životním prostředí*, který je k dispozici s uživatelskými příručkami pro váš produkt.

## **Řešení pro správu tenkého klienta**

Společnost HP disponuje rozsáhlou sadou řešení pro správu, která vyhoví vašim potřebám. To vám umožňuje zvolit taková řešení, která budou nejlépe fungovat ve vašem prostředí.

Nástroj HP ThinState Capture umožňuje u stejných modelů tenkého klienta naklonovat a nasadit bitovou kopii softwaru pomocí klíče USB z jednoho tenkého klienta na druhý.

Nástroj HP Easy Tools umožňuje nainstalovat a aktualizovat bitovou kopii a rozšíření a nastavit, zachytit a znovu použít různé konfigurace.

Software HP Device Manager Agent je obsažen na většině tenkých klientů HP. Nástroj HP Device Manager je softwarová aplikace pro správu tenkých klientů na podnikové úrovni, která zákazníkům umožňuje vzdáleně zobrazit tenké klienty a ovládat je, aby splnili obchodní požadavky. Je to robustní, ale snadno instalovatelný a použitelný software. Nástroj HP Device Manager umožňuje sledovat, konfigurovat, upgradovat, klonovat a spravovat tisíce jednotlivých zařízení z centralizovaného místa.

## **Informace o záruce**

Výrobce, společnost HP, vám, koncovému zákazníkovi, dává v rámci omezené záruky společnosti HP výslovná práva na omezenou záruku. Přečtěte si výslovně uvedenou Omezenou záruku HP platnou pro váš výrobek, která je k dispozici na tenkém klientu s uživatelskými příručkami. V některých zemích nebo oblastech se v krabici dodává vytištěná omezená záruka společnosti HP. V zemích nebo oblastech, v nichž se záruka nedodává v tištěném formátu, si lze vyžádat tištěnou kopii prostřednictvím webu http://www.hp.com/go/orderdocuments nebo o ni písemně požádat na následujících adresách:

- Severní Amerika: Hewlett-Packard, MS POD, 11311 Chinden Blvd, Boise, ID 83714, USA
- Evropa, Střední Východ, Afrika: Hewlett-Packard, POD, Via G. Di Vittorio, 9, 20063, Cernusco s/Naviglio (MI), Italy
- Asie, Tichomoří: Hewlett-Packard, POD, P.O. Box 200, Alexandra Post Office, Singapore 911507

Uveďte název produktu, dobu trvání záruky, jméno a poštovní adresu.

## **Získání dalších informací**

Uživatelské příručky HP jsou k dispozici na spouštěcím paměťovém zařízení a lze k nim přistoupit prostřednictvím operačního systému. Dále jsou také k dispozici na webu http://www.hp.com/support/manuals/thinclients.

Na modelech se systémem Windows lze na uživatelské příručky přistoupit výběrem nabídky **Všechny programy**, **Nápověda a podpora společnosti HP** a následně výběrem nabídky **Uživatelské příručky**. Na modelech se systémem Linux dvakrát klikněte na ikonu **Dokumenty HP** na ploše.

Dokumentace k produktu a další důležité informace jsou dostupné z webových stránek společnosti HP http://www.hp.com/support/manuals/thinclients. K dispozici jsou tyto další dokumenty:

- *Hardware Reference Guide* (Hardwarová referenční příručka) poskytuje základní informace o nastavení a upgradech hardwaru pro tenké klienty HP.
- Operating system guides (Příručky operačních systémů) správcům sítě poskytují základní instrukce pro konfiguraci operačních systémů tenkých klientů.
- *Troubleshooting Guide* (příručka Průvodce odstraňování potíží) poskytuje užitečné rady a řešení pro odstraňování potíží u této řady tenkých klientů.

Další a aktualizované informace, software ke stažení a ovladače mohou být též k dispozici na webu http://www.hp.com/go/hpsc.

## **Guide til hurtig opsætning**

## **VIGTIGE sikkerhedsoplysninger**

Å Læs *Vejledning i sikkerhed og komfort* for at mindske risikoen for alvorlige personskader. Den beskriver korrekt installation og placering af arbejdsstationen, holdning og sunde vaner for computerbrugere og indeholder vigtige oplysninger om elektrisk og mekanisk sikkerhed. Vejledningen findes på internettet på http://www.hp.com/ergo.

For at mindske risikoen for elektrisk stød eller beskadigelse af udstyret:

- Fjern ikke netledningens jordforbindelse. Stikket med jordforbindelse har en vigtig sikkerhedsfunktion.
- Sæt netledningen i en stikkontakt med jordforbindelse, som det altid er nemt at komme til.
- Afbryd strømforbindelsen til din thin client ved at tage netledningen ud af stikkontakten.

Se *Generelle bemærkninger, sikkerhed og miljø* i brugervejledningen til dit produkt.

## **Administrationsløsninger til tynde klienter**

HP har et alsidigt udvalg af administrationsløsninger til dine behov. Dermed kan du vælge de løsninger, som passer bedst i dit miljø.

Med HP ThinState Capture kan du klone og anvende et softwarebilleder fra en tynd klient til en anden, begge af samme model, med en USB-drevnøgle.

Med HP Easy Tools kan du installere og opdatere billedet og tilføjelser samt opsætte, indfange og genanvende konfigurationer.

Der medfølger en HP Device Manager Agent på de fleste HP tynde klienter. HP Device Manager er et administrationssoftwareprogram til tynde klienter, som kunder kan benytte til at se deres tynde klient-aktiver via fjernadgang samt redigere i disse tynde klienter, så de lever op til virksomhedens krav. Det er robust, men nemt at installere og bruge. Med HP Device Manager kan du følge, konfigurere, opgradere, klone og administrere tusindvis af individuelle enheder fra en centraliseret placering.

## **Garantioplysninger**

HP, producenten, giver dig, slutkunden, udtrykkelige begrænsede garantirettigheder under HPs begrænsede garanti. Se den udtrykkeligt medfølgende HP begrænsede garanti, som gælder for dit produkt, og som findes i din brugervejledning på din tynde klient. I nogle lande/regioner følger en udskrevet version af begrænset HP-Garanti med i pakken. I lande/regioner, hvor garantien er ikke leveres i trykt format, kan du anmode om et trykt eksemplar fra http://www.hp.com/go/orderdocuments eller skrive til:

- Nordamerika: Hewlett-Packard, MS POD, 11311 Chinden Blvd, Boise, ID 83714, USA
- Europa, Mellemøsten, Afrika: Hewlett-Packard, POD, Via G. Di Vittorio, 9, 20063, Cernusco s/Naviglio (MI), Italy
- Asien/Stillehavsområdet: Hewlett-Packard, POD, P.O. Box 200, Alexandra Post Office, Singapore 911507

Angiv produktnavn, garantiperiode, navn og postadresse.

## **Find mere information**

HP brugervejledninger er også tilgængelige på lagringsenheder til opstart, tilgængelige igennem operativsystemet samt på http://www.hp.com/support/manuals/thinclients.

På Windows-modeller kan du få adgang til brugervejledningerne ved at vælge **Alle programmer**, **HP Hjælp og support**, og derefter vælge **Brugervejledninger**. På Linux-modeller skal du dobbeltklikke ikonet **HP-dokumenter** på skrivebordet.

Produktdokumentation og andre vigtige oplysninger er tilgængelige på http://www.hp.com/support/manuals/thinclients. Den følgende yderligere dokumentation er tilgængelig:

- *Hardware Reference Guide* (Oversigtvejledning til hardware) giver grundlæggende oplysninger om opsætning af hardware og opgraderingsoplysninger for HP tynde klienter.
- Vejledning til operativsystemer giver netværksadministratorer grundlæggende vejledning til konfiguration af operativsystemer til tynde klienter.
- *Fejlfindingvejledning* giver nyttige råd og løsninger til fejlfinding for denne serie tynde klienter.

Yderligere eller opdaterede oplysninger, software til download samt drivere kan også findes på internettet på http://www.hp.com/go/hpsc.

## **Kurzanleitung**

## **WICHTIGE Sicherheitsinformationen**

Å Lesen Sie das *Handbuch für sicheres und angenehmes Arbeiten*, um das Risiko schwerwiegender Gesundheitsschäden zu mindern. In diesem Handbuch werden die sachgerechte Einrichtung der Workstation und die optimale Körperhaltung beschrieben sowie Gesundheitstipps und Empfehlungen für das Arbeiten am Computer gegeben. Außerdem enthält es wichtige Informationen zur elektrischen und mechanischen Sicherheit. Sie finden dieses Handbuch im Internet unter http://www.hp.com/ergo.

Beachten Sie die folgenden Hinweise, um das Risiko von Stromschlägen oder Geräteschäden zu verringern:

- Der Erdungsleiter des Netzkabels darf unter keinen Umständen deaktiviert werden. Der Erdungsleiter hat eine wichtige Sicherheitsfunktion.
- Schließen Sie das Netzkabel an eine geerdete Steckdose an, die jederzeit frei zugänglich ist.
- Trennen Sie den Thin Client von der Stromversorgung, indem Sie den Netzstecker ziehen.

Weitere Informationen zu Sicherheit und Zulassung finden Sie in *Hinweise zu Zulassung, Sicherheit und Umweltverträglichkeit* (siehe Benutzerhandbücher für Ihr Produkt).

## **Managementlösungen für Thin Clients**

HP bietet eine umfassende Suite an Managementlösungen an, die auf Ihren Bedarf abgestimmt sind. Dies ermöglicht Ihnen die Auswahl der Lösungen, die sich am besten für Ihre Umgebung eignen.

HP ThinState Capture ermöglicht Ihnen, ein Software-Image von einem anderen Thin Client desselben Modells mithilfe eines USB-Drive-Keys zu klonen und zu implementieren.

HP Easy Tools ermöglicht Ihnen, das Image sowie Add-ons zu installieren und zu aktualisieren und Konfigurationen einzurichten, zu erfassen und wiederzuverwenden.

Ein HP Device Manager Agent zählt zum Lieferumfang der meisten HP Thin Clients. Der HP Device Manager ist eine Thin Client-Managementsoftware für Unternehmen, mit deren Hilfe Kunden sich ihre Thin Client-Ausstattung anzeigen lassen und die Thin Clients so einrichten können, dass sie den geschäftlichen Anforderungen entsprechen. Er ist überaus zuverlässig und lässt sich einfach installieren und verwenden. Mit dem HP Device Manager können Sie tausende von Einzelgeräten von einem zentralen Standort aus verfolgen, konfigurieren, erweitern, klonen und verwalten.

## **Garantieinformationen**

HP, der Hersteller dieses Produkts, gewährt Ihnen, dem Endkunden, ausdrückliche Ansprüche gemäß der HP Herstellergarantie. Bitte lesen Sie die ausdrücklich erteilte HP Herstellergarantie für Ihr Produkt, die sich in den Benutzerhandbüchern auf Ihrem Thin Client befindet. Für manche Länder oder Regionen wird eine Druckversion der HP Herstellergarantie mitgeliefert. In Ländern oder Regionen, in denen die Garantie nicht in Druckform zugestellt wird, können Sie unter http://www.hp.com/go/orderdocuments oder per Post von folgender Adresse eine Druckversion anfordern:

- Nordamerika: Hewlett-Packard, MS POD, 11311 Chinden Blvd, Boise, ID 83714, USA
- Europa, Naher Osten, Afrika: Hewlett-Packard, POD, Via G. Di Vittorio, 9, 20063, Cernusco s/Naviglio (MI), Italy
- Asien, Pazifik: Hewlett-Packard, POD, P.O. Box 200, Alexandra Post Office, Singapore 911507

Bitte geben Sie den Produktnamen, die Garantiezeit, Ihren Namen und Ihre Postanschrift an.

## **Weitere Informationsquellen**

HP Benutzerhandbücher sind auf dem Bootspeichergerät verfügbar und über das Betriebssystem zugänglich. Sie sind ebenfalls unter http://www.hp.com/support/manuals/thinclients verfügbar.

Um auf die Benutzerhandbücher zuzugreifen, wählen Sie auf Windows Modellen **Alle Programme**, **HP Hilfe und Support** und danach **Benutzerhandbücher**. Doppelklicken Sie auf Linux Modellen auf das Symbol **HP Dokumente** auf dem Desktop.

Produktdokumentation und weitere wichtige Informationen finden Sie auf der HP Website unter http://www.hp.com/support/manuals/thinclients. Folgende zusätzliche Dokumentation ist verfügbar:

- *Hardware Reference Guide* (Hardware-Referenzhandbuch) Enthält grundlegende Informationen zu Hardware-Setup und -Upgrade für HP Thin Clients.
- Operating system guides (Betriebssystem-Handbücher) Enthalten grundlegende Informationen für Netzwerkadministratoren zur Konfiguration von Thin Client-Betriebssystemen.
- *Troubleshooting Guide* (Handbuch zur Fehlerbehebung) Enthält hilfreiche Hinweise und Lösungen zur Behebung von Fehlern dieser Thin Client-Serie.

Weitere oder aktualisierte Informationen, herunterladbare Software und Treiber sind ggf. ebenfalls unter http://www.hp.com/go/hpsc verfügbar.

## **Kiirhäälestusjuhend**

## **OLULINE ohutusteave**

Å Raskete vigastuste ohu vähendamiseks lugege *Ohutuse ja mugavuse juhendit*. Selles kirjeldatakse tööjaama õiget ülesseadmist, istumisasendit, arvutikasutajate tervishoidu ja tööviise ning sealt leiate elektri- ja mehaanikaalast ohutust puudutavat teavet. Juhend on saadaval veebis aadressil http://www.hp.com/ergo.

Elektrilöögiohu ja seadme kahjustuste vältimiseks:

- Ärge jätke ühendamata toitejuhtme maanduspistikut. Maanduspistik on oluline ohutusseadis.
- Ühendage toitejuhe maandatud pistikupessa, millele pääseb igal ajal kergesti ligi.
- Ühendage õhuke klient vooluvõrgust, eemaldades toitejuhe elektripistikupesast.

Ohutuse ja õigusalast lisateavet leiate toote kasutusjuhendites leiduvatest *Normatiiv-, ohutus- ja keskkonnamärkustest*.

## **Õhukese kliendi halduslahendused**

Teie vajaduste rahuldamiseks pakub HP laia valikut halduslahendusi. Tänu sellele saate valida just teile sobivaima lahenduse.

Rakendus HP ThinState Capture võimaldab kloonida ja asetada tarkvarakujutisi ühe ja sama mudeli õhukesest kliendist teise, kasutades USB-ketta koodi.

HP Easy Tools võimaldab installida ja värskendada kujutisi ja lisasid ning häälestada, salvestada ja taaskasutada konfiguratsioone.

HP Device Manager Agent kuulub enamike HP õhukeste klientide juurde. HP Device Manager on äriklassi õhukese kliendi haldustarkvaralahendus, mis võimaldab kliendil kuvada oma õhukese kliendi üksusi kaugelt ja neid kliente vastavalt oma ärivajadustele kasutada. See on töökindel, kuid lihtne installida ja kasutada. HP Device Manageri abil saate ühest kesksest asukohast jälgida, konfigureerida, värskendada, kloonida ja hallata tuhandeid üksikuid seadmeid.

## **Garantiiteave**

Tootja HP annab teile kui lõppkasutajale HP piiratud garantii raames kindlad piiratud garantiiõigused. Tootele kehtiva selgesõnalise HP piiratud garantii leiate oma õhukese kliendi kasutusjuhendite hulgast. Mõne riigi/piirkonna puhul on pakendisse lisatud trükitud HP piiratud garantii. Riigi/piirkonna puhul, kus trükitud garantiid kaasas pole, võite hankida trükitud koopia veebiaadressilt http://www.hp.com/go/orderdocuments või kirjutades aadressil:

- Põhja-Ameerika: Hewlett-Packard, MS POD, 11311 Chinden Blvd, Boise, ID 83714, USA
- Euroopa, Lähis-Ida, Aafrika: Hewlett-Packard, POD, Via G. Di Vittorio, 9, 20063, Cernusco s/Naviglio (MI), Italy
- Aasia, Vaikse ookeani piirkond: Hewlett-Packard, POD, P.O. Box 200, Alexandra Post Office, Singapore 911507

Palun lisage oma toote nimi, garantiiperiood, oma nimi ja postiaadress.

#### **Lisateave**

HP kasutusjuhendid on saadaval buutimis-salvestusseadmel ja kättesaadavad OS-i kaudu, samuti aadressil http://www.hp.com/support/manuals/thinclients.

Windowsiga mudelite puhul valige kasutusjuhendite avamiseks **Kõik programmid**, **HP spikker ja tugi** ja lõpuks **Kasutusjuhendid**. Linuxiga mudelitel topeltklõpsake töölaual ikooni **HP dokumendid**.

Toote dokumendid ja muu oluline teave on saadaval HP veebisaidil aadressil http://www.hp.com/support/manuals/thinclients. Saadaval on järgmised täiendavad dokumendid:

- *Hardware Reference Guide* (Riistvarajuhend) sisaldab riistvara häälestusjuhiseid ja värskendusteavet HP õhukestele klientidele.
- Operatsioonisüsteemi juhised sisaldavad juhiseid võrguadministraatoritele õhukeste klientide operatsioonisüsteemide konfigureerimiseks.
- *Troubleshooting Guide* (Tõrkeotsingu juhis) sisaldab kasulikke näpunäiteid ja lahendusi selle seeria õhukeste klientide tõrkeotsinguks.

Täiendav või uuendatud teave, allalaaditav tarkvara ja draiverid võivad olla veebis saadaval aadressil http://www.hp.com/go/hpsc.

## **Guía de instalación rápida**

## **Información IMPORTANTE sobre seguridad**

Å Para reducir el riesgo de lesiones graves, lea la *Guía de Seguridad y Comodidad*. Esta guía describe la configuración apropiada de la estación de trabajo, la postura y los hábitos laborales y de salud recomendados para los usuarios de ordenadores, así como información importante sobre seguridad eléctrica y mecánica. Esta guía se encuentra en el sitio web http://www.hp.com/ergo.

Para reducir el riesgo de descarga eléctrica o daños en el equipo:

- No deshabilite el enchufe de conexión a tierra del cable de alimentación. El enchufe de conexión a tierra es un recurso importante de seguridad.
- Enchufe el cable de alimentación a una toma eléctrica de CA con conexión a tierra que pueda alcanzar fácilmente en todo momento.
- Desconecte la alimentación del thin client desenchufando el cable de alimentación de la toma de corriente.

Para obtener información adicional normativa y de seguridad, consulte *Avisos normativos, de seguridad y medioambientales* que se incluyen con las guías de usuario de su producto.

#### **Soluciones de administración de Thin Client**

HP cuenta con un completo conjunto de soluciones de administración que se adaptan a sus necesidades. Esto le permite elegir las soluciones que mejor se adapten a su entorno.

HP ThinState Capture le permite clonar y trasladar una imagen de software de un thin client a otro del mismo modelo, utilizando una llave de memoria USB.

HP Easy Tools le permite instalar y actualizar imágenes y complementos, además de configurar, capturar y volver a utilizar configuraciones.

Se incluye un HP Device Manager Agent en la mayoría de los thin clients HP. HP Device Manager es una aplicación de software empresarial para la administración de thin clients que permite a los clientes ver activos de thin client de forma remota y manipularlos para satisfacer los requisitos del negocio. Se trata de un producto robusto pero fácil de instalar y utilizar. HP Device Manager le permite rastrear, configurar, actualizar, clonar y administrar miles de dispositivos individuales desde una ubicación centralizada.

## **Información de garantía**

HP, el fabricante, le otorga a usted, el usuario final, derechos expresos de garantía limitada de acuerdo con la Garantía limitada de HP. Consulte la Garantía limitada de HP expresamente proporcionada que corresponda a su producto y que encontrará con las guías de usuario de su thin client. En algunos países o regiones se suministra una garantía limitada HP impresa en la caja. En aquellos países o regiones donde la garantía no se suministra en formato impreso, usted puede solicitar una copia impresa en http://www.hp.com/go/orderdocuments o escriba a:

- América del Norte: Hewlett-Packard, MS POD, 11311 Chinden Blvd, Boise, ID 83714, USA
- Europa, Medio Oriente y África: Hewlett-Packard, POD, Via G. Di Vittorio, 9, 20063, Cernusco s/Naviglio (MI), Italy
- Pacífico Asiático<sup>.</sup> Hewlett-Packard, POD, P.O. Box 200, Alexandra Post Office, Singapore 911507

No olvide incluir el nombre de su producto, el período de la garantía y su nombre y dirección postal.

## **Para obtener más información**

Las guías del usuario HP están disponibles en el dispositivo de almacenamiento de inicio y se puede acceder a estas a través del SO y también en http://www.hp.com/support/manuals/thinclients.

En los modelos de Windows, para acceder a las guías del usuario, seleccione **Todos los programas**, **Ayuda y soporte de HP** y, a continuación, seleccione **Guías del usuario**. En los modelos de Linux, haga doble clic en el icono **Documentos HP** que se encuentra en el escritorio.

La documentación del producto y otra información importante están disponibles en el sitio web de HP en http://www.hp.com/support/manuals/thinclients. Encontrará la siguiente documentación adicional:

- *Guía de referencia de hardware*: proporciona información básica de configuración y actualización de hardware para thin clients de HP.
- Guías del sistema operativo: proporcionan a los administradores de red instrucciones básicas para configurar los sistemas operativos thin client.
- *Guía de solución de problemas*: proporciona sugerencias y soluciones útiles para la solución de problemas de esta serie de thin clients.

También se puede encontrar información adicional o actualizada, software descargable y controladores en el sitio web http://www.hp.com/go/hpsc.

## **Οδηγός γρήγορης εγκατάστασης**

## **ΣΗΜΑΝΤΙΚΕΣ πληροφορίες ασφαλείας**

Å Για να μειώσετε τον κίνδυνο σοβαρού τραυματισμού, διαβάστε τον *Οδηγό ασφάλειας & άνεσης*. Περιγράφει την κατάλληλη ρύθμιση του σταθμού εργασίας, τη σωστή στάση του σώματος και τις κατάλληλες συνήθειες για την υγεία και την εργασία των χρηστών υπολογιστών. Παρέχει επίσης σημαντικές πληροφορίες ασφαλείας σχετικά με μηχανικά και ηλεκτρικά ζητήματα. Ο οδηγός αυτός βρίσκεται στο web στη διεύθυνση http://www.hp.com/ergo.

Για να μειώσετε τον κίνδυνο ηλεκτροπληξίας ή καταστροφής του εξοπλισμού σας:

- Μην απενεργοποιείτε την πρίζα γείωσης του καλωδίου τροφοδοσίας. Η πρίζα με γείωση αποτελεί σημαντικό χαρακτηριστικό ασφαλείας.
- Συνδέστε το καλώδιο τροφοδοσίας σε μια γειωμένη πρίζα που είναι εύκολα προσβάσιμη ανά πάσα στιγμή.
- Αποσυνδέστε την παροχή ρεύματος από το thin client αποσυνδέοντας το καλώδιο τροφοδοσίας από την πρίζα.

Για πρόσθετες πληροφορίες κανονισμών και ασφάλειας, ανατρέξτε στις *Σημειώσεις κανονισμών, ασφάλειας και περιβάλλοντος* που βρίσκονται με τους οδηγούς χρήσης για το προϊόν σας.

## **Λύσεις διαχείρισης Thin Client**

Η HP διαθέτει μια πλήρη σειρά λύσεων διαχείρισης για κάθε ανάγκη σας. Έτσι, μπορείτε να επιλέξετε τις λύσεις που είναι πιο κατάλληλες για το περιβάλλον σας.

Με το HP ThinState Capture μπορείτε να κλωνοποιήσετε και να αναπτύξετε μια εικόνα λογισμικού από ένα thin client σε ένα άλλο thin client ίδιου μοντέλου, χρησιμοποιώντας μια μονάδα USB.

Με το HP Easy Tools μπορείτε να εγκαταστήσετε και να ενημερώσετε την εικόνα και τις προσθήκες και να ρυθμίσετε, πραγματοποιήσετε λήψη και επαναχρησιμοποιήσετε διαμορφώσεις.

Ένας Παράγοντας HP Device Manager περιλαμβάνεται με την πλειοψηφία των HP thin client. Το HP Device Manager είναι μια εφαρμογή λογισμικού διαχείρισης thin client επιχειρηματικής κατηγορίας με την οποία οι πελάτες μπορούν να προβάλουν απομακρυσμένα τους πόρους thin client τους και να χειρίζονται αυτά τα thin client για τις επαγγελματικές τους ανάγκες. Είναι μια ισχυρή εφαρμογή, ωστόσο είναι εύκολη στην εγκατάσταση και τη χρήση. Με το HP Device Manager είναι εφικτή η παρακολούθηση, διαμόρφωση, αναβάθμιση, κλωνοποίηση και διαχείριση χιλιάδων μεμονωμένων συσκευών από μια κεντρική τοποθεσία.

## **Πληροφορίες εγγύησης**

Η HP, ο κατασκευαστής, παρέχει σε εσάς, τον τελικό πελάτη, ρητά δικαιώματα περιορισμένης εγγύησης στα πλαίσια της Περιορισμένης εγγύησης ΗΡ. Ανατρέξτε στη ρητή Περιορισμένη εγγύηση ΗΡ που ισχύει για το προϊόν σας και βρίσκεται με τους οδηγούς χρήσης στο thin client σας. Για ορισμένες χώρες/περιοχές περιλαμβάνεται στη συσκευασία επίσης και η εκτυπωμένη Περιορισμένη Εγγύηση της HP. Στις χώρες/περιοχές όπου η εγγύηση δεν παρέχεται σε έντυπη μορφή, μπορείτε να ζητήσετε ένα έντυπο αντίγραφο στη διεύθυνση http://www.hp.com/go/orderdocuments ή να στείλετε επιστολή στη διεύθυνση:

- Βόρεια Αμερική: Hewlett-Packard, MS POD, 11311 Chinden Blvd, Boise, ID 83714, USA
- Ευρώπη, Μέση Ανατολή, Αφρική: Hewlett-Packard, POD, Via G. Di Vittorio, 9, 20063, Cernusco s/Naviglio (MI), Italy
- Ασία-Ειρηνικός: Hewlett-Packard, POD, P.O. Box 200, Alexandra Post Office, Singapore 911507

Να συμπεριληφθεί το όνομα του προϊόντος σας, η περίοδος εγγύησης, το όνομά σας και η ταχυδρομικής σας διεύθυνση.

## **Βρείτε περισσότερες πληροφορίες**

Οι οδηγοί χρήσης HP είναι διαθέσιμοι στη συσκευή αποθήκευσης εκκίνησης και προσβάσιμοι μέσω του λειτουργικού συστήματος ενώ είναι επίσης διαθέσιμοι στη διεύθυνση http://www.hp.com/support/manuals/thinclients.

Σε μοντέλα με Windows, για πρόσβαση στους οδηγούς χρήσης, επιλέξτε **Όλα τα προγράμματα**, **Βοήθεια και υποστήριξη HP** και στη συνέχεια επιλέξτε **Οδηγοί χρήσης**. Σε μοντέλα με Linux, κάντε διπλό κλικ στο εικονίδιο **Έγγραφα ΗΡ** στην επιφάνεια εργασίας.

Η τεκμηρίωση προϊόντος και άλλες σημαντικές πληροφορίες είναι διαθέσιμες στην τοποθεσία web της HP στη διεύθυνση http://www.hp.com/support/manuals/thinclients. Διατίθεται η παρακάτω πρόσθετη τεκμηρίωση:

- *Οδηγός αναφοράς υλικού* Παρέχει πληροφορίες βασικής εγκατάστασης και αναβάθμισης υλικού για τα HP thin client.
- Οδηγοί λειτουργικού συστήματος Παρέχουν στους διαχειριστές δικτύου βασικές οδηγίες για τη διαμόρφωση των λειτουργικών συστημάτων των thin client.
- *Οδηγός αντιμετώπισης προβλημάτων* Παρέχει χρήσιμες συμβουλές και λύσεις για την αντιμετώπιση προβλημάτων αυτής της σειράς thin client.

Πρόσθετες ή ενημερωμένες πληροφορίες, λογισμικό για λήψη και προγράμματα οδήγησης μπορεί να είναι επίσης διαθέσιμα στο web στη διεύθυνση http://www.hp.com/go/hpsc.

## **Guide d'installation rapide**

### **Informations IMPORTANTES relatives à la sécurité**

Å Pour réduire les risques de blessures graves, lisez le manuel *Sécurité et ergonomie du poste de travail*. Il présente une disposition correcte du poste de travail, les positions à adopter, ainsi que des habitudes de travail saines pour les utilisateurs d'ordinateur. Il fournit également d'importantes informations de sécurité électrique et mécanique. Ce manuel est disponible sur le web à l'adresse http://www.hp.com/ergo.

Pour réduire les risques de décharge électrique ou de dommages à votre équipement :

- Ne désactivez pas la fiche de mise à la terre du cordon d'alimentation. La fiche de mise à la terre est une caractéristique de sécurité importante.
- Branchez le cordon d'alimentation sur une prise secteur avec conducteur de terre, facilement accessible à tout moment.
- Mettez le client léger hors tension en débranchant le cordon d'alimentation de la prise électrique.

Pour obtenir d'autres informations de sécurité et réglementaires, consultez les *Informations sur les réglementations, la sécurité et les conditions d'utilisation* fournies avec les manuels de l'utilisateur de votre produit.

## **Solutions d'administration des clients légers**

HP propose une suite complète de solutions d'administration pour répondre à vos besoins. Vous pouvez ainsi choisir les solutions les mieux adaptées à votre environnement.

HP ThinState Capture vous permet de cloner et de déployer une image logicielle depuis un client léger sur un autre client léger du même modèle à l'aide d'une clé de lecteur USB.

HP Easy Tools vous permet d'installer et de mettre à jour l'image et les modules et de configurer, de capturer et de réutiliser des configurations.

Un agent HP Device Manager est inclus dans la plupart des clients légers HP. HP Device Manager est une application logicielle d'administration des clients légers destinée aux entreprises. Elle permet aux clients d'afficher à distance les ressources de leurs clients légers et de gérer ces derniers afin de répondre aux besoins de leur entreprise. L'application est robuste mais facile à installer et à utiliser. HP Device Manager vous

permet de suivre, configurer, mettre à niveau, cloner et gérer des milliers de périphériques individuels à partir d'un emplacement centralisé.

## **Informations sur la garantie**

HP, le fabricant, vous fournit les droits relatifs à la garantie limitée expresse du client final dans la garantie limitée HP. Veuillez vous référer à la garantie limitée fournie exclusivement par HP applicable à votre produit, fournie avec les manuels de l'utilisateur de votre client léger. Pour certains pays/certaines régions, une garantie limitée HP imprimée est fournie dans l'emballage. Dans les pays/régions où la garantie n'est pas fournie au format imprimé, vous pouvez demander un exemplaire imprimé sur http://www.hp.com/go/orderdocuments ou vous pouvez écrire à :

- Amérique du nord : Hewlett-Packard, MS POD, 11311 Chinden Blvd, Boise, ID 83714, USA
- Europe, Moyen-Orient, Afrique : Hewlett-Packard, POD, Via G. Di Vittorio, 9, 20063, Cernusco s/Naviglio (MI), Italy
- Asie du Pacifique : Hewlett-Packard, POD, P.O. Box 200, Alexandra Post Office, Singapore 911507

Veuillez indiquer le nom de votre produit, la période de garantie, votre nom et votre adresse postale.

## **Pour plus d'informations**

Les manuels de l'utilisateur HP sont disponibles sur le périphérique de stockage d'amorçage et accessibles via le système d'exploitation, et ils sont également disponibles à l'adresse http://www.hp.com/support/manuals/thinclients.

Sur les modèles Windows, accédez aux manuels de l'utilisateur en sélectionnant **Tous les programmes**, **Aide et support HP**, puis sélectionnez **Manuels de l'utilisateur**. Sur les modèles Linux, double-cliquez sur l'icône **Documents HP** du Bureau.

La documentation du produit, ainsi que d'autres informations importantes sont disponibles sur le site de HP à l'adresse http://www.hp.com/support/manuals/thinclients. Les documents supplémentaires suivants sont disponibles :

- *Guide de référence matériel* : fournit la configuration matérielle de base et les informations de mise à niveau pour les clients légers HP.
- Guides des systèmes d'exploitation : fournit aux administrateurs réseau des instructions de base concernant la configuration des systèmes d'exploitation de clients légers.
- *Guide de dépannage* : fournit des conseils utiles et des solutions de dépannage pour cette série de clients légers.

Des informations supplémentaires ou mises à jour, des logiciels téléchargeables et des pilotes sont également disponibles sur le web à l'adresse http://www.hp.com/go/hpsc.

## **Guida di installazione rapida**

## **IMPORTANTI informazioni sulla sicurezza**

Å Per ridurre i rischi di danni alle persone, leggere la *Guida alla sicurezza e al comfort*, che contiene indicazioni per chi lavora con il computer: come organizzare l'ambiente di lavoro, la postura corretta, norme per la salute e la sicurezza. La guida è disponibile su Internet all'indirizzo http://www.hp.com/ergo.

Per ridurre il rischio di scosse elettriche o danni all'apparecchiatura:

- Non rimuovere lo spinotto di terra del cavo di alimentazione. Il collegamento a terra è un requisito fondamentale per la sicurezza.
- Il cavo va collegato a una presa con collegamento a terra che deve essere sempre facilmente accessibile.
- Scollegare l'alimentazione dal thin client rimuovendo il cavo di alimentazione dalla presa elettrica.

Per informazioni supplementari in ambito di sicurezza e normative, consultare la guida *Normative e avvisi di sicurezza e ambientali* disponibile con le Guide per l'utente del prodotto in uso.

## **Soluzioni di Thin Client Management**

HP dispone di una suite completa di soluzioni di management adatte alle esigenze di tutti gli utenti. Ciò consente di scegliere le soluzioni che funzionino meglio nel proprio ambiente.

HP ThinState Capture consente di clonare e distribuire un'immagine software da un thin client ad un altro dello stesso modello, utilizzando una chiavetta USB.

HP Easy Tools consente di installare e aggiornare immagini e componenti aggiuntivi, oltre che impostare, acquisire e riutilizzare configurazioni.

Nella maggior parte dei thin client HP è incluso un agente HP Device Manager. HP Device Manager è un'applicazione software di thin client management a livello aziendale che consente ai clienti di visualizzare le risorse thin client in remoto e modificare gli stessi thin client per conformarli alle esigenze aziendali. È solido e facile da installare e utilizzare. HP Device Manager consente di tracciare, configurare, aggiornare, clonare e gestire migliaia di dispositivi singoli da una posizione centralizzata.

## **Informazioni sulla garanzia**

HP, il produttore, concede al cliente finale diritti di garanzia espressa in conformità con la Garanzia limitata HP. Fare riferimento alla esplicita Garanzia limitata HP relativa al prodotto, disponibile con le Guide per l'utente del thin client in uso. Per alcuni Paesi o alcune regioni, la confezione comprende la Garanzia limitata HP in formato cartaceo. Nei Paesi/regioni in cui non viene fornita la versione stampata della garanzia, è possibile farne richiesta attraverso il sito Web http://www.hp.com/go/orderdocuments o scrivendo ai seguenti indirizzi:

- America del nord: Hewlett-Packard, MS POD, 11311 Chinden Blvd, Boise, ID 83714, USA
- Europa, Medio Oriente, Africa: Hewlett-Packard, POD, Via G. Di Vittorio, 9, 20063, Cernusco s/Naviglio (MI), Italy
- Asia-Pacifico: Hewlett-Packard, POD, P.O. Box 200, Alexandra Post Office, Singapore 911507

Si prega di includere le seguenti informazioni: nome del prodotto, periodo di garanzia, il proprio nome e cognome e indirizzo postale.

## **Per maggiori informazioni**

Le Guide per l'utente HP sono disponibili sul dispositivo di archiviazione e accessibili attraverso il sistema operativo, oppure all'indirizzo http://www.hp.com/support/manuals/thinclients.

Su modelli Windows, accedere alle Guide per l'utente selezionando **Tutti i programmi**, **Guida e supporto tecnico HP**, infine **Guide per l'utente**. Su modelli Linux, fare doppio clic sull'icona **Documenti HP** presente sul desktop.

La documentazione del prodotto e altre informazioni importanti sono disponibili sul sito Web HP all'indirizzo http://www.hp.com/support/manuals/thinclients. È disponibile la seguente documentazione aggiuntiva:

- *Guida di riferimento hardware*  Fornisce ai clienti thin client HP informazioni di base su installazione e aggiornamento dell'hardware.
- Guide per il sistema operativo Forniscono agli amministratori di rete istruzioni di base per configurare i sistemi operativi dei thin client.
- *Guida alla risoluzione dei problemi*  Fornisce suggerimenti e soluzioni per la risoluzione dei problemi di questa serie di thin client.

Informazioni aggiuntive o aggiornamenti, software scaricabili e driver, sono disponibili all'indirizzo http://www.hp.com/go/hpsc.

## **Жылдам орнату бойынша нұсқаулық**

### **Қауіпсіздік туралы МАҢЫЗДЫ ақпарат**

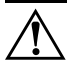

Å Ауыр жарақат алу қаупін болдырмау үшін *Қауіпсіздік жəне жұмыс ыңғайлылығы нұсқаулығын* оқыңыз. Ол жұмыс станциясын орнату, орналастыру жəне компьютер қолданушылардың денсаулығы мен жұмыс əдеттері туралы жəне маңызды электрлік жəне механикалық қауіпсіздік туралы ақпаратты қамтамасыз етеді. Нұсқаулық интернетте мына мекенжайда орналасқан: http://www.hp.com/ergo.

Ток соғу жəне құрылғыға зиян келтіру қаупін азайту үшін:

- Ток айырын істен шығармаңыз. Жерге тұйықтау ашасы өте маңызды қауіпсіздік бөлшегі.
- Қуат сымын əрқашан жетімді орналасқан жерлік ток көзіне қосыңыз.
- Қуат көзін жұқа клиенттен ток сымын қуат көзінен ажырату арқылы алыңыз.

Қауіпсіздік жəне ережелер жайлы қосымша ақпарат алу үшін, өнім нұсқаулықтарымен бірге орналасқан *Заңдық, қауіпсіздік жəне экологиялық ескертпелер* бөліміне кіріңіз.

# **Өндіруші жəне өндіру мерзімі**

Hewlett-Packard Company, Мекен-жайы: 3000 Hanover Street, Palo Alto, California 94304, U.S.

Өнімнің жасалу мерзімін табу үшін, өнімнің қызмет көрсету жапсырмасындағы 10 таңбадан тұратын сериялық нөмірін қараңыз. 4-ші, 5-ші жəне 6-шы сандар өнімнің жасалған жылы мен аптасын көрсетеді. 4-ші сан жылын көрсетеді, мысалы «3» саны «2013» дегенді білдіреді. 5-ші жəне 6-шы сандары берілген жылдың қай аптасында жасалғанын көрсетеді, мысалы «12» саны «12-ші» апта дегенді білдіреді.

## **Жергілікті өкілдіктері**

#### **Қазақстан**

**HP Қазақстан:** ЖШС «Хьюлетт-Паккард (К)», Қазақстан, Алматы қ., Бостандық ауданы, Тимирязев к-сі, 28В, тел./факс: +7 (727) 355 35 50, +7 (727) 355 35 51

## **Жұқа Клиент басқару шешімдері**

HP қажеттігіңізге сай басқару шешімдерін ұсынады. Ортаңызға сай шешімдерді таңдау мүмкіндігі ұсынады.

HP ThinState Capture функциясы USB дискіенгізгісінің кілті арқылы бір жұқа клиенттен үлгісі бірдей басқа жұқа клиентке бағдарлама кескінін көшіруге жəне орналастыруға мүмкіндік береді.

HP Easy Tools суреттер мен қосымшаларды орнатуға, жаңартуға, түсіруге жəне қайта қолдануға мүмкіндік береді.

HP Device Manager Agent HP жұқа клиенттерінің көбінде орнатылған. HP Device Manager ─ тұтынушыларға жұқа клиент активтерін қашықтан қарауға жəне қажетті іскерлік талаптарға сəйкес оларды реттеуге мүмкіндік беретін кəсіпорын деңгейіндегі жұқа клиентті басқару бағдарламалық жасақтамасы. Ол тұрақты, бірақ оңай орнатылады жəне пайдаланылады. HP Device Manager орталықтандырылған орыннан мыңдаған жеке құрылғыларды бақылауға, теңшеуге, жаңартуға, көшіруге жəне басқаруға мүмкіндік береді.

## **Кепілдік туралы ақпарат**

HP өндірушісі сізге, соңғы пайдаланушыға, тікелей шектелген кепілдік құқықтарын HP шектелген кепілдігі аясында ұсынады. Жұқа клиент нұсқаулықтарымен бірге орналасқан, сіздің өніміңізге қолданылатын, арнайы берілген HP шектеулі кепілдігін көріңіз. Кейбір елдерде/аймақтарда өніммен бірге HP шектеулі кепілдігінің басып шығарылған нұсқасы беріледі. Кепілдіктің басып шығарылған нұсқалары берілмейтін елдерде/аймақтарда, басып шығарылған нұсқа көшірмесін http://www.hp.com/go/orderdocuments торабынан сұрауға немесе мына мекенжай бойынша жазуға болады:

- Солтүстік Америка: Hewlett-Packard, MS POD, 11311 Chinden Blvd, Boise, ID 83714, USA
- Еуропа, Таяу Шығыс, Африка: Hewlett-Packard, POD, Via G. Di Vittorio, 9, 20063, Cernusco s/Naviglio (MI), Italy
- Азия жəне Тынық мұхит елдері: Hewlett-Packard, POD, P.O. Box 200, Alexandra Post Office, Singapore 911507

Өнім атауын, кепілдік мерзімін, атыңызды жəне мекен-жайыңызды жазуды ұмытпаңыз.

## **Қосымша ақпарат алу**

HP қолдану нұсқаулықтары қосатын жад құрылғысында болады. Олар OS-ты қолдану арқылы қолжетімді болады. Немесе http://www.hp.com/support/manuals/thinclients сілтемесінен таба аласыз.

Windows үлгілерінде **All Programs** (Барлық бағдарламалар), **HP Help and Support** (HP Анықтама жəне қолдау), содан кейін **User guides** (Қолданушы нұсқаулықтары) пəрмендерін таңдап, қолданушы нұсқаулықтарына кіруге болады. Linux үлгілерінде, жұмыс үстеліндегі **HP Documents** (HP құжаттары) белгісіне екі рет басыңыз.

Өнімге қатысты құжаттарды жəне маңызды мағлұматтарды HP-дің http://www.hp.com/support/manuals/thinclients веб-сайтынан таба аласыз. Қолжетімді қосымша құжаттар мыналар:

- *Hardware Reference Guide (Қатты диск жайлы нұсқаулықтар)*  HP жұқа клиенттерін, қатты дисктің басты баптаулары мен жаңартулары жайлы мағлұматтермен қамтамасыз етеді.
- Операциялық жүйенің нұсқаулықтары желі əкімшілерін, жұқа клиенттің операциялық жүйесін конфигурациялау жайлы басты нұсқаулықтармен қамтамасыз етеді.
- *Troubleshooting Guide (Ақаулықтарды жою нұсқаулықтары)*  Осы топтағы жұқа клиенттердің ақаулықтарын жою жайындағы пайдалы кеңестер мен шешімдермен қамтамасыз етеді.

Қосымша немесе жаңартылған ақпарат, жүктеуге болатын бағдарламалар жəне драйверлер http://www.hp.com/go/hpsc веб-сайтында қолжетімді.

## **Ātras uzstādīšanas rokasgrāmata**

## **SVARĪGA drošības informācija**

Å Lai samazinātu nopietnas traumas risku, izlasiet *Drošas un ērtas lietošanas rokasgrāmatu*. Tajā aprakstīta pareiza darbstacijas uzstādīšana, darba poza un veselības un darba ieradumi, kā arī elektriskās un mehāniskās drošības noteikumi. Šī rokasgrāmata ir atrodama tīmeklī http://www.hp.com/ergo.

Lai samazinātu elektriskās strāvas trieciena vai aprīkojuma bojājuma risku:

- Neizmantojiet bez barošanas vada iezemējuma spraudņa. Iezemēšanas spraudnis ir svarīgs drošības līdzeklis.
- Iespraudiet barošanas vadu iezemētā kontaktligzdā, kas ir vienmēr viegli pieejama.
- Atvienojiet strāvu no vienkāršotā klienta, atvienojot strāvas vadu no elektriskās kontaktligzdas.

Papildu drošības un normatīvo informāciju skatiet *Normatīvos paziņojumus un informācju par drošību un vides aizsardzību,* kas atrodas kopā ar jūsu izstrādājuma lietotāja rokasgrāmatu.

## **Vienkāršotā klienta pārvaldības risinājumi**

HP ir pilnīgs pārvaldības risinājumu komplekts, lai apmierinātu jūsu vajadzības. Tas ļauj jums izvēlēties risinājumus, kas vislabāk strādās jūsu vidē.

HP ThinState Capture ļauj jums klonēt un izvietot programmatūras attēlu no vienkāršotā klienta uz cita tā paša modeļa vienkāršotā klienta, izmantojot USB diska atslēgu.

HP Easy Tools ļauj jums instalēt un atjaunot attēlu un pievienojumprogrammas, un iestatīt, tvert un atkārtoti izmantot konfigurācijas.

HP Device Manager Agent ir iekļauta lielākajā daļā HP vienkāršoto klientu. HP Device Manager ir uzņēmuma klases vienkāršotā klienta lietojumprogramma, kas ļauj klientiem attāli aplūkot savu vienkāršoto klientu aktīvus un manipulēt ar šiem vienkāršotajiem klientiem, lai īstenotu uzņēmējdarbības prasības. Tā ir robusta, tomēr viegli uzstādāma un lietojama. HP Device Manager ļauj jums no centralizētas vietas izsekot, konfigurēt, jaunināt, klonēt un pārvaldīt tūkstošiem individuālu ierīču.

## **Garantijas informācija**

HP, ražotājs, dod jums kā gala lietotājam skaidri noteiktas ierobežotās garantijas tiesības saskaņā ar HP ierobežoto garantiju. Lūdzu, skatiet jūsu izstrādājumiem piemērojamo, skaidri noteikto HP ierobežoto garantiju, kas atrodas kopā ar jūsu lietotāja rokasgrāmatām uz jūsu vienkāršotā klienta. Atsevišķām valstīm/reģioniem iepakojumā tiek piegādāta drukāta HP ierobežotā garantija. Valstīs/reģionos, kur netiek piegādāta drukāta garantija, jūs varat pieprasīt drukātu kopiju no http://www.hp.com/go/orderdocuments vai rakstīt uz:

- Ziemeļamerika: Hewlett-Packard, MS POD, 11311 Chinden Blvd, Boise, ID 83714, USA
- Eiropa, Tuvie austrumi, Āfrika: Hewlett Packard, POD, Via G. Di Vittorio, 9, 20063, Cernusco s/Naviglio (MI), Italy
- Āzijas Klusā okeāna reģions: Hewlett-Packard, POD, P.O. Box 200, Alexandra Post Office, Singapore 911507

Lūdzu, norādiet sava izstrādājuma nosaukumu, garantijas periodu, vārdu, uzvārdu un pasta adresi.

## **Plašāku informāciju var atrast**

HP lietotāja rokasgrāmatas ir pieejamas sāknēšanas krātuves ierīcē un ir pieejamas caur OS, un tās ir pieejamas arī vietnē: http://www.hp.com/support/manuals/thinclients.

Sistēmas Windows modeļiem piekļūstiet lietotāja rokasgrāmatām, atlasot **Visas programmas**, **HP palīdzība un atbalsts**, un pēc tam atlasot **Lietotāja rokasgrāmatas**. Sistēmas Linux modeļiem darbvirsmā veiciet dubultklikšķi uz ikonas **HP dokumenti**.

Izstrādājuma dokumentācija un cita svarīga informācija atrodama HP tīmekļa vietnē http://www.hp.com/support/manuals/thinclients. Ir pieejama šāda papildu dokumentācija:

- *Aparatūras atsauču rokasgrāmata* nodrošina HP vienkāršotiem klientiem pamatinformāciju par aparatūras uzstādīšanu un jaunināšanu.
- Operacionālo sistēmu rokasgrāmatas nodrošina tīkla administratoriem pamata instrukcijas vienkāršoto klientu operacionālo sistēmu konfigurēšanā.
- *Problēmu novēršanas rokasgrāmata*  sniedz noderīgus padomus un risinājumus šīs sērijas vienkāršoto klientu problēmu novēršanā.

Papildu vai atjaunināta informācija, lejupielādējama programmatūra un draiveri var būt pieejami arī tīmekļa vietnē http://www.hp.com/go/hpsc.

## **Sparčiosios sąrankos vadovas**

## **SVARBI saugos informacija**

Å Norėdami išvengti rimto kūno sužalojimo pavojaus, perskaitykite *Saugaus ir patogaus naudojimo vadovą*. Jame aprašyta tinkama kompiuterių naudotojų darbo vietos sąranka, laikysena bei sveikatos ir darbo įpročiai, taip pat pateikta svarbi elektrinės ir mechaninės saugos informacija. Šis vadovas pateiktas žiniatinklyje adresu http://www.hp.com/ergo.

Norėdami sumažinti elektros smūgio arba jūsų įrangos pažeidimo pavojų:

- Jokiu būdu neapeikite maitinimo laido įžeminimo kištuko. Įžeminimo kištukas – tai svarbi saugos priemonė.
- Maitinimo laidą prijunkite prie įžeminto elektros tinklo lizdo, kuris būtų visą laiką lengvai pasiekiamas.
- Atjunkite kompaktinio klientinio kompiuterio maitinimą ištraukdami maitinimo laidą iš elektros tinklo lizdo.

Daugiau informacijos apie saugumą ir teisinę informaciją žr. dokumente *Teisinė, saugos ir aplinkosaugos informacija*, pateiktame kartu su produkto vartotojo vadovais.

## **Plonųjų klientinių kompiuterių valdymo sprendimai**

HP turi išplėstinį valdymo sprendimų, atitiksiančių jūsų poreikius, rinkinį. Dėl to galėsite pasirinkti tokius sprendimus, kurie jūsų aplinkoje veiks geriausiai.

"HP ThinState Capture" suteikia galimybę klonuoti programinę įrangą ir įdiegti ją iš vieno plonojo klientinio kompiuterio į kitą (tokio paties modelio) naudojantis tik USB atmintine.

"HP Easy Tools" suteikia galimybę įdiegti ir atnaujinti ištisą programinės įrangos atvaizdą, nustatyti, užfiksuoti ir pakartotinai panaudoti įvairias konfigūracijas.

Paketas "HP Device Manager Agent" yra įtrauktas į daugelį HP plonųjų klientinių kompiuterių. "HP Device Manager" tai solidi, didelėms įmonėms puikiai tinkanti plonųjų klientinių kompiuterių valdymo programinė įranga, kuria galima peržiūrėti turimus plonuosius klientinius kompiuterius ir valdyti juos pagal verslo poreikius. Ji labai patikima, tačiau kartu paprasta įdiegti ir naudoti. Naudojantis "HP Device Manager" galima iš vieno centro stebėti, konfigūruoti, atnaujinti, klonuoti ir valdyti tūkstančius atskirų įrenginių.

## **Garantijos informacija**

HP, t. y. gamintojas, HP ribotąja garantija suteikia jums, t. y. galutiniam vartotojui, teisę pasinaudoti ribotos garantijos suteikiamomis tiesioginėmis teisėmis. Žr. HP ribotąją garantiją, taikomą jūsų produktui, pateiktą su plonojo klientinio kompiuterio vartotojo vadovais. Kai kuriose valstybėse / regionuose išspausdintas HP ribotos garantijos dokumentas yra pateiktas dėžutėje. Valstybėse / regionuose, kuriuose garantija nėra pateikta išspausdinta, išspausdintos kopijos galite paprašyti svetainėje http://www.hp.com/go/orderdocuments arba parašyti šiuo adresu:

- Šiaurės Amerika: Hewlett-Packard, MS POD, 11311 Chinden Blvd, Boise, ID 83714, USA
- Europa, Vidurio Rytų šalys, Afrika: Hewlett-Packard, POD, Via G. Di Vittorio, 9, 20063, Cernusco s/Naviglio (MI), Italy
- Ramiojo vandenyno regiono Azijos šalys: Hewlett-Packard, POD, P.O. Box 200, Alexandra Post Office, Singapore 911507

Nurodykite savo produkto pavadinimą, garantijos laikotarpį, vardą, pavardę ir pašto adresą.

## **Daugiau informacijos**

HP vartotojo vadovai laikomi sistemos įkėlimo duomenų saugykloje, jie pasiekiami per OS. Juos taip pat galima atsisiųsti adresu http://www.hp.com/support/manuals/thinclients.

"Windows" modeliuose pasiekti vartotojo vadovus galite pasirinkę **All Programs** (visos programos), **HP Help and Support** (HP pagalba ir palaikymas), tada – **User**  guides (vartotojo vadovai). "Linux" modeliuose du kartus spustelėkite darbalaukyje rodomą piktogramą **HP Documents** (HP dokumentai).

Produkto dokumentaciją ir kitą informaciją susirasti galite HP svetainėje, adresu http://www.hp.com/support/manuals/thinclients. Yra tokia papildoma dokumentacija:

- *Aparatūros bendrasis vadovas* jame pateikta pagrindinė informacija apie HP plonųjų klientinių kompiuterių aparatūros sąranką ir plėtojimą.
- Operacinių sistemų vadovai juose pateiktos sistemų administratoriams skirtos pagrindinės instrukcijos, kaip sukonfigūruoti plonųjų klientinių kompiuterių operacines sistemas.
- *Trikčių šalinimo vadovas* naudingi patarimai ir sprendimai, kaip šalinti šios serijos plonųjų klientinių kompiuterių triktis.

Papildoma arba atnaujinta informacija, atsisiunčiamoji programinė įranga ir tvarkyklės gali būti pateikiamos internete, adresu http://www.hp.com/go/hpsc.

## **Gyors üzembe helyezési útmutató**

## **FONTOS biztonsági tudnivalók**

Å A súlyos sérülések kockázatának csökkentése érdekében olvassa el az *Biztonsági és kényelmi útmutató* című kézikönyvet. Itt megtalálja a számítógép-használók számára megfelelő munkaállomás-beállítást, testhelyzetet, valamint egészségügyi és munkával kapcsolatos viselkedést, ezenfelül fontos elektronikai és mechanikai biztonsági információkat szolgáltat. Ez az útmutató a http://www.hp.com/ergo weboldalon található.

Az áramütés kockázatának és az eszköz károsodásának elkerülése érdekében:

- Ne iktassa ki a tápkábel földelését. A földelés fontos biztonsági szerepet tölt be.
- A tápkábelt olyan földelt hálózati aljzathoz csatlakoztassa, amely mindig könnyen hozzáférhető.
- A vékony klienst mindig úgy áramtalanítsa, hogy a tápkábelt húzza ki a dugaszolóaljzatból.

A további biztonsági és jogi tájékoztatást lásd a termék felhasználói útmutatóit kísérő *Jogi, biztonsági és környezetvédelmi tudnivalók* című dokumentumban.

## **Vékony kliensek kezelési megoldásai**

A HP a kezelési megoldások átfogó skáláját kínálja, melyek megfelelnek az Ön igényeinek is. Ily módon olyan megoldásokat választhat, amelyek az adott környezetben a legjobban működnek.

A HP ThinState Capture révén USB-meghajtó segítségével az egyik vékony ügyfélről lemásolhatja a szoftveres lemezképet, és egy másikon telepítheti azt.

A HP Easy Tools lehetővé teszi a lemezkép és a bővítmények telepítését és frissítését, valamint a konfigurációk beállítását, rögzítését és ismételt felhasználását.

A legtöbb HP vékony ügyfélen HP Device Manager Agent található. A HP Device Manager egy vállalati kategóriájú vékonykliens-kezelő alkalmazás, melynek segítségével az ügyfelek a távolból megtekinthetik vékony ügyfeleiket, és azokat oly módon szabályozhatják, hogy megfeleljenek üzleti követelményeiknek. Robusztus, ám könnyen telepíthető és használható. A HP Device Manager több ezer eszköz követését, konfigurálását, frissítését, klónozását és kezelését teszi lehetővé egyetlen központi helyről.

## **Jótállási információk**

A HP, mint gyártó, a HP korlátozott jótállásnak megfelelően kifejezett, korlátozott jótállási jogokat biztosít az Ön, mint végfelhasználó számára. Ezeket a vékony ügyfél felhasználói útmutatóiban található, kifejezetten a termékre vonatkozó HP korlátozott jótállásban találja. Néhány országban/területen a HP korlátozott jótállás nyomtatott verziója található a dobozban. Azokban az országokban/területeken, ahol nem található meg nyomtatott formában a jótállás, kérhet egy nyomtatott példányt a http://www.hp.com/go/orderdocuments webhelyről vagy levélben az alábbi címre írva:

- Észak-Amerika: Hewlett-Packard, MS POD, 11311 Chinden Blvd, Boise, ID 83714, USA
- Európa, Közel-Kelet, Afrika: Hewlett-Packard, POD, Via G. Di Vittorio, 9, 20063, Cernusco s/Naviglio (MI), Italy
- Ázsia/csendes-óceáni térség: Hewlett-Packard, POD, P.O. Box 200, Alexandra Post Office, Singapore 911507

Adja meg a termék nevét, a jótállási időszakot, a nevét és a postacímét.

## **További információk**

A HP felhasználói útmutatók a rendszerindító tárolóeszközön találhatók, és az operációs rendszeren keresztül érhetők el, továbbá rendelkezésre állnak a http://www.hp.com/support/manuals/thinclients weboldalon is.

Windows típusokon a felhasználói útmutatók eléréséhez válassza a **Minden program**, **HP súgó és támogatás**, majd a **Felhasználói útmutatók** lehetőséget. Linux típusokon kattintson duplán az asztalon lévő **HP dokumentumok** ikonra.

A termékdokumentációk és egyéb fontos információk a HP webhelyén, a http://www.hp.com/support/manuals/thinclients oldalon találhatók. Az alábbi további dokumentáció érhető el:

- *Hardver referencia útmutató* tájékoztatást nyújt a HP vékony ügyfelek alapvető hardverbeállításával és -frissítésével kapcsolatban.
- Operációs rendszer útmutatók alapvető utasításokat tartalmaz hálózati rendszergazdák számára a vékony ügyfelek operációs rendszereinek konfigurálásával kapcsolatosan.
- *Hibaelhárítási útmutató* hasznos tanácsokat és megoldásokat kínál a vékony ügyfelek ezen sorozatának hibaelhárításával kapcsolatosan.

Az interneten további és frissített információk, letölthető szoftverek és illesztőprogramok is rendelkezésre állhatnak a http://www.hp.com/go/hpsc weboldalon.

## **Snelle installatiehandleiding**

## **BELANGRIJKE veiligheidsinformatie**

Å Lees de *Handleiding voor veiligheid & comfort* om het risico van ernstig letsel te verminderen. In de handleiding vindt u een beschrijving van de juiste instelling van het werkstation, de correcte houding en goede en gezonde gewoonten bij het werken met de computer. Ook bevat de handleiding belangrijke informatie over het veilig werken met elektrische en mechanische onderdelen. U vindt de handleiding op de website http://www.hp.com/ergo.

Om het risico op elektrische schokken of schade aan uw apparaat te beperken:

- Vervang de geaarde stekker van het netsnoer niet. De geaarde stekker is een belangrijke veiligheidsvoorziening.
- Sluit het netsnoer aan op een geaard stopcontact dat altijd goed bereikbaar is.
- Onderbreek de stroomtoevoer naar de thin client door het netsnoer uit het stopcontact te trekken.

Raadpleeg voor meer informatie over veiligheid en voorschriften de *Informatie over voorschriften, veiligheid en milieu* die u kunt vinden bij de gebruikershandleidingen van uw product.

## **Thin Client-beheeroplossingen**

HP heeft een uitgebreide reeks beheeroplossingen voor al uw wensen. Op deze manier kunt u de oplossingen kiezen die in uw omgeving het beste voldoen.

Met HP ThinState Capture kunt u een software-image tussen verschillende clients van hetzelfde type klonen en gebruiken met behulp van een USB-station-key.

Met HP Easy Tools kunt u de image en add-ons installeren en bijwerken en configuraties instellen, vastleggen en opnieuw gebruiken.

In de meeste HP thin clients is een HP Device Manager-agent inbegrepen. HP Device Manager is een thin client-beheersoftwaretoepassing voor ondernemingen warmee klanten hun thin client-activa op afstand kunnen bekijken en thin clients kunnen aanpassen aan de zakelijke behoeften. Het is een robuust programma dat toch eenvoudig te installeren en te gebruiken is. HP Device Manager stelt u in staat duizenden aparte apparaten vanuit een central locatie te traceren, te configureren, bij te werken, te klonen en te beheren.
## **Garantie-informatie**

HP, de fabrikant, geeft u, de eindgebruiker, uitdrukkelijke beperkte garantie onder de HP beperkte garantie. Raadpleeg de expliciet voor uw product geldende HP beperkte garantie die u samen met de gebruikershandleiding op uw thin client kunt vinden. Voor sommige landen/regio's wordt een gedrukte HP beperkte garantie in de doos meegeleverd. In landen/regio's waar de garantie niet gedrukt wordt geleverd, kunt u een gedrukt exemplaar aanvragen op http://www.hp.com/go/orderdocuments of u kunt schrijven naar:

- Noord-Amerika: Hewlett-Packard, MS POD, 11311 Chinden Blvd, Boise, ID 83714, USA
- Europa, Midden-Oosten, Afrika: Hewlett-Packard, POD, Via G. Di Vittorio, 9, 20063, Cernusco s/Naviglio (MI), Italy
- Pacifisch Azië: Hewlett-Packard, POD, P.O. Box 200, Alexandra Post Office, Singapore 911507

Vermeld hierbij uw productnaam, garantieperiode, naam en postadres.

#### **Meer informatie vinden**

HP gebruikershandleidingen zijn beschikbaar op het opstartopslagapparaat en te vinden via het besturingssysteem. Ze zijn ook beschikbaar op http://www.hp.com/support/manuals/thinclients.

Op Windows-modellen kunt u de gebruikershandleidingen openen door het selecteren van **Alle programma's**, **HP Help en support** en vervolgens **Gebruikershandleidingen**. Voor Linux-modellen dubbelklikt u op het pictogram **HP-Documenten** op het bureaublad.

Productinformatie en andere belangrijke informatie is beschikbaar op de HP-website http://www.hp.com/support/manuals/thinclients. De volgende extra documentatie is beschikbaar:

- *Hardware Reference Guide*  Bevat basis informatie over het instellen en opwaarderen van hardware voor HP thin clients.
- Operating system guides Levert netwerkbeheerders basis instructies voor de configuratie van besturingssystemen voor thin clients.
- *Troubleshooting Guide*  Geeft nuttige aanwijzingen en oplossingen voor het oplossen van problemen met dit type thin clients.

Op de website http://www.hp.com/go/hpsc zijn ook extra of bijgewerkte informatie, te downloaden software en stuurprogramma's beschikbaar.

# **Installasjonsoversikt**

### **VIKTIG sikkerhetsinformasjon**

Å Les i håndboken *Sikkerhet og komfort* for å finne ut hvordan du reduserer risikoen for alvorlige skader. Her finner du en beskrivelse av riktig oppsett av arbeidsstasjonen, stilling, og gode helse- og arbeidsvaner for datamaskinbrukere. Du finner også viktig sikkerhetsinformasjon ved bruk av elektrisk og mekanisk utstyr. Denne veiledningen finner du på Internett på http://www.hp.com/ergo.

Slik kan du redusere risikoen for elektrisk støt eller skader på utstyret:

- Ikke deaktiver jordingen til strømledningen. Det er en viktig sikkerhetsfunksjon.
- Sett strømledningen i en jordet stikkontakt som er lett tilgjengelig til enhver tid.
- Koble fra strømmen til den tynne klienten ved å trekke strømledningen ut av strømuttaket.

For ekstra informasjon om sikkerhet og forskrifter se *Merknader om forskrifter, sikkerhet og miljø* i brukerhåndbøkene til produktet ditt.

#### **Løsninger for administrering av tynne klienter**

HP har en omfattende pakke med løsninger for administrasjon som passer dine behov. Dette lar deg velge løsninger som vil fungere best i ditt miljø.

HP ThinState Capture lar deg klone og distribuere et programvarebilde fra en tynn klient til en annen tynn klient av samme modell, med en USB-flash-stasjon.

HP Easy Tools lar deg installere og oppdatere bildet og tillegg, samt sette opp, fange og gjenbruke konfigurasjoner.

En HP Device Manager Agent er inkludert på de fleste tynne klienter fra HP. HP Device Manager er en programvare for administrering av tynne klienter for forretninger, som lar kunder se på ressursene på de tynne klientene eksternt, og manipulere de tynne klientene så de møter forretningens krav. Den er robust, men likevel enkel å installere og bruke. HP Device Manager lar deg spore, konfigurere, oppgradere, klone og administrere tusenvis av individuelle enheter fra et sentralt sted.

# **Garantiinformasjon**

HP, produsenten, gir deg, kunden, en uttrykt, begrenset garanti under HPs begrensede garanti. Vennligst se den uttrykkelige begrensede garantien fra HP som gjelder for produktet ditt i brukerhåndbøkene på den tynne klienten din. For noen områder følger et trykt eksemplar av HPs begrensede garanti med i esken. I land/regioner hvor garantien ikke følger med i trykt versjon, kan du be om en trykt kopi fra http://www.hp.com/go/orderdocuments eller skrive til:

- Nord-Amerika: Hewlett-Packard, MS POD, 11311 Chinden Blvd, Boise, ID 83714, USA
- Europa, Midt-Østen, Afrika: Hewlett-Packard, POD, Via G. Di Vittorio, 9, 20063, Cernusco s/Naviglio (MI), Italy
- Asia/Stillehavet: Hewlett-Packard, POD, P.O. Box 200, Alexandra Post Office, Singapore 911507

Vennligst inkluder ditt produktnavn, garantiperiode, navn og postadresse.

#### **Finne mer informasjon**

HPs brukerhåndbøker er tilgjengelige på lagringsenheten med oppstartsystemet og gjennom operativsystemet, og du kan også laste dem ned på http://www.hp.com/support/manuals/thinclients.

For å få tilgang til brukerhåndbøker på Windows-modeller, går du til **Alle programmer**, **HP Hjelp og støtte** og til slutt **Brukerhåndbøker**. På Linux-modeller dobbeltklikker du på ikonet **HP-dokumenter** på skrivebordet.

Dokumentasjon og annen viktig informasjon om produktet er tilgjengelig på HPs nettsted, som du finner ved å gå til http://www.hp.com/support/manuals/thinclients. Følgende ekstra dokumentasjon er tilgjengelig:

- *Referanseguide for maskinvare*  Forklarer grunnleggende oppsett av maskinvare og informasjon for å oppgradere HPs tynne klienter.
- Veiledninger for opertivsystemer Gir nettverksadministratorer grunnleggende instruksjoner for å konfigurere systemer med tynne klienter.
- *Veiledning for feilsøking*  Gir nyttige tips og løsninger for feilsøking av denne serien med tynne klienter.

Ekstra eller oppdatert informasjon, nedlastbar programvare og drivere kan også være tilgjengelig på Internett på http://www.hp.com/go/hpsc.

# **Guia de instalação rápida**

#### **Informações IMPORTANTES sobre Segurança**

Å Para reduzir o risco de ferimentos graves, leia o *Manual de segurança e conforto*. Este manual descreve a configuração correta da estação de trabalho, a postura e os hábitos de trabalho e de saúde adequados para utilizadores de computadores e fornece informações de segurança elétrica e mecânica importantes. Este manual está disponível na Internet em http://www.hp.com/ergo.

Para reduzir o risco de choque elétrico ou danos no equipamento:

- Não remova a ficha de ligação à terra do cabo de alimentação. A ficha de ligação à terra é um dispositivo de segurança importante.
- Ligue o cabo de alimentação a uma tomada elétrica com ligação à terra que seja facilmente acessível sempre que necessário.
- Desligue a energia do cliente magro desligando o cabo de alimentação da tomada elétrica.

Para obter mais informações regulamentares e de segurança, consulte os *Avisos de Regulamentação, Segurança e Ambiente* incluídos nos manuais do utilizador do seu produto.

#### **Soluções de gestão de clientes magros**

A HP oferece diversas soluções de gestão à medida das suas necessidades. Isto permite-lhe escolher as soluções que melhor se adaptam ao seu ambiente.

O HP ThinState Capture permite-lhe clonar e implementar uma imagem de software a partir de um cliente magro para outro cliente magro do mesmo modelo utilizando uma unidade USB.

O HP Easy Tools permite-lhe instalar e atualizar a imagem e suplementos e configurar, capturar e reutilizar configurações.

A maioria dos clientes magros da HP inclui um HP Device Manager Agent. O HP Device Manager é uma aplicação de software de gestão de clientes magros de classe empresarial que permite aos utilizadores visualizarem os recursos dos respetivos clientes magros remotamente e manipularem os mesmos para responderem às necessidades da empresa. É robusto, mas fácil de instalar e utilizar. O HP Device Manager permite-lhe rastrear, configurar, atualizar, clonar e gerir milhares de dispositivos individuais a partir de uma localização centralizada.

## **Informações sobre a garantia**

A HP, o fabricante, concede a si, o cliente final, direitos de garantia limitada expressa ao abrigo da Garantia Limitada HP. Consulte a Garantia Limitada HP expressamente fornecida que se aplica ao seu produto localizada nos manuais do utilizador do seu cliente magro. Em alguns países/regiões, a Garantia Limitada HP é fornecida na caixa. Nos países/regiões onde a garantia não é fornecida no formato impresso, poderá solicitar uma cópia impressa a partir de http://www.hp.com/go/orderdocuments, ou escrever para:

- América do Norte: Hewlett-Packard, MS POD, 11311 Chinden Blvd, Boise, ID 83714, USA
- Europa, Médio Oriente e, África: Hewlett-Packard, POD, Via G. Di Vittorio, 9, 20063, Cernusco s/Naviglio (MI), Italy
- Ásia-Pacífico: Hewlett-Packard, POD, P.O. Box 200, Alexandra Post Office, Singapore 911507

Inclua o nome do seu produto, o período da garantia e o seu nome e morada.

#### **Obter mais informações**

Os manuais do utilizador da HP estão disponíveis no dispositivo de armazenamento de arranque e acessíveis através do sistema operativo. Também estão disponíveis em http://www.hp.com/support/manuals/thinclients.

Nos modelos Windows, aceda aos manuais do utilizador selecionando **Todos os Programas**, **Ajuda e Suporte da HP** e, em seguida, **Manuais do Utilizador**. Nos modelos Linux, faça duplo clique no ícone **Documentação HP** no ambiente de trabalho.

A documentação do produto e outras informações importantes estão disponíveis no Web site da HP em http://www.hp.com/support/manuals/thinclients. Está disponível a seguinte documentação adicional:

- *Guia de Referência de Hardware*  Fornece informações básicas de configuração e atualização de hardware para clientes magros da HP.
- Guias do sistema operativo Fornece aos administradores de rede instruções básicas para configurar o sistema operativo dos clientes magros.
- *Guia de Resolução de Problemas*  Fornece sugestões úteis e soluções para resolver problemas de clientes magros desta série.

Também estão disponíveis informações adicionais ou atualizadas, software e controladores transferíveis na Internet em http://www.hp.com/go/hpsc.

# **Guia de Configuração Rápida**

#### **Informações IMPORTANTES sobre segurança**

Å Para diminuir o risco de danos pessoais sérios, leia o *Guia de Segurança e Conforto*. Ele descreve a correta configuração da estação de trabalho, correta postura, hábitos de saúde e de trabalho para usuários de computadores, e fornece importantes informações de segurança elétrica e mecânica. Este guia está localizado na web, no endereço http://www.hp.com/ergo.

Para reduzir o risco de choque elétrico ou danos ao seu equipamento:

- Não desative o conector de aterramento do cabo de alimentação. O conector de aterramento é um importante recurso de segurança.
- Coloque o cabo de alimentação em uma tomada aterrada que seja facilmente acessível a qualquer momento.
- Desconecte a alimentação do thin client, retirando o cabo de alimentação da tomada.

Para obter informações adicionais sobre segurança e regulamentações, consulte as *Informações regulamentares, de segurança e ambientais,* incluídas com os guias do usuário do produto.

#### **Soluções de gerenciamento de Thin Client**

A HP tem um conjunto completo de soluções de gerenciamento que se adapta às suas necessidades. Isto permite a você escolher soluções que funcionarão melhor em seu ambiente.

O HP ThinState Capture permite que você clone e implante uma imagem de software de um thin client para outro thin client do mesmo modelo, usando uma unidade USB.

O HP Easy Tools permite instalar e atualizar a imagem e complementos, e configurar, capturar e reutilizar configurações.

O HP Device Manager Agent está incluso na maioria dos thin clients HP. O HP Device Manager é um aplicativo para gerenciamento de thin clients de classe empresarial que permite aos clientes visualizar seus ativos thin client remotamente e manipular esses thin clients para que atendam aos requisitos empresariais. Ele é robusto, mas fácil de instalar e utilizar. O HP Device Manager permite a você rastrear, configurar, atualizar, clonar e gerenciar milhares de dispositivos individuais a partir de um local centralizado.

## **Informação sobre garantia**

A HP, fabricante, concede a você, cliente final, direitos de garantia limitada expressos mediante esta Garantia Limitada HP. Consulte a Garantia Limitada HP explicitamente fornecida que se aplica ao seu produto, incluída nos guias do usuário do thin client. Para alguns países/regiões, há uma Garantia Limitada HP impressa na caixa do produto. Em países/regiões onde a garantia não é fornecida em formato impresso, é possível solicitar uma cópia impressa em http://www.hp.com/go/orderdocuments ou escrevendo para:

- América do Norte: Hewlett-Packard, MS POD, 11311 Chinden Blvd, Boise, ID 83714, USA
- Europa, Oriente Médio, África: Hewlett-Packard, POD, Via G. Di Vittorio, 9, 20063, Cernusco s/Naviglio (MI), Italy
- Ásia-Pacífico: Hewlett-Packard, POD, P.O. Box 200, Alexandra Post Office, Singapore 911507

Inclua o nome do produto, o período de garantia, o nome e o endereço para correspondência.

## **Obtenha mais informações**

Os guias do usuário da HP estão disponíveis no dispositivo de armazenamento de inicialização, e podem ser acessados através do sistema operacional. Eles também estão disponíveis em http://www.hp.com/support/manuals/thinclients.

Em modelos com Windows, acesse os guias do usuário selecionando **Todos os Programas**, **Ajuda e Suporte da HP** e depois **Guias do usuário**. Em modelos com Linux, clique duas vezes no ícone **Documentos HP** na área de trabalho.

A documentação do produto e outras informações importantes estão disponíveis no site da HP em http://www.hp.com/support/manuals/thinclients. A documentação adicional a seguir está disponível:

- *Guia de Referência de Hardware*  Oferece informações básicas sobre configuração e upgrade de hardware para thin clients HP.
- Guias do sistema operacional Oferecem aos administradores de rede instruções básicas para configurar o sistema operacional dos thin clients.
- *Guia de Solução de Problemas*  Oferece dicas e soluções úteis para solucionar problemas nesta série de thin clients.

Informações adicionais e atualizadas, software para download e drivers também estão disponíveis na web em http://www.hp.com/go/hpsc.

# **Ghid de configurare rapidă**

## **Informaţii IMPORTANTE despre siguranţă**

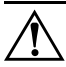

Å Pentru a reduce riscul producerii de leziuni grave, consultaţi *Ghidul pentru siguranţă şi confort*. Acesta descrie setarea şi poziţionarea corectă a staţiei de lucru și conține aspecte referitoare la starea de sănătate și obiceiurile de lucru ale utilizatorilor de calculatoare, precum și informații importante despre siguranţa lucrului cu dispozitive electrice şi mecanice. Ghidul poate fi găsit pe Web la pagina http://www.hp.com/ergo.

Pentru a reduce riscurile de şoc electric sau de deteriorare a echipamentului dvs.:

- Nu dezactivaţi fişa de împământare a cablului de alimentare. Fişa de împământare reprezintă o caracteristică de siguranţă importantă.
- Introduceţi cablul de alimentare într-o priză de perete legată la masă (împământată) care este uşor accesibilă în permanenţă.
- Deconectați alimentarea de la clientul subțire prin scoaterea cablului de alimentare din priza electrică.

Pentru informații suplimentare de siguranță și reglementări, consultați *Notificările despre reglementări, siguranţă şi mediu* care se găsesc în Ghidul pentru utilizatori al produsului dumneavoastră.

## **Soluţii de gestionare a clientului subţire**

HP are o suită complexă de soluţii de gestionare potrivite pentru nevoile dumneavoastră. Acest lucru vă permite să alegeți soluții, care vor funcționa cel mai bine în mediul dumneavoastră.

HP ThinState Capture vă permite să multiplicaţi și să implementaţi o imagine software de pe un client subţire pe un alt client subţire de același model, utilizând o cheie de unitate USB.

HP Easy Tools vă permite să instalați și să actualizați imaginea și programele de completare, precum și să configurați, capturați și reutilizați configurațiile.

Un agent HP Device Manager este inclus pe majoritatea clienţilor subţiri HP. HP Device Manager este o aplicaţie software de management al clientului subţire de nivel de întreprindere care permite clienților să își vizualizeze la distanță activele clientului subțire și să manipuleze acei clienţi subţiri pentru a-și îndeplini cerinţele de afaceri. Este robust, totuși ușor de instalat și utilizat. HP Device Manager vă permite să urmăriți, configurați, actualizați, multiplicați și gestionați mii de dispozitive individuale dintr-o locație centrală.

# **Informaţii despre garanţie**

HP, producătorul, vă oferă dumneavoastră, clientului final, drepturi de garanție expres limitate prin Garanția limitată HP. Vă rugăm să consultați Garanția limitată HP furnizată expres, care se aplică produsului dumneavoastră și care se află împreună cu Ghidul pentru utilizatori pe clientul dumneavoastră subtire. Pentru anumite tări/regiuni, în cutie este inclusă o Garanţie limitată HP sub formă tipărită. În unele ţări/regiuni în care garanţia nu este furnizată în format tipărit, puteţi solicita o copie tipărită de la http://www.hp.com/go/orderdocuments sau puteti scrie la:

- America de Nord: Hewlett-Packard, MS POD, 11311 Chinden Blvd, Boise, ID 83714, USA
- Europa, Orientul Mijlociu, Africa: Hewlett-Packard, POD, Via G. Di Vittorio, 9, 20063, Cernusco s/Naviglio (MI), Italy
- Asia-Pacific: Hewlett-Packard, POD, P.O. Box 200, Alexandra Post Office, Singapore 911507

Vă rugăm să introduceți numele produsului dumneavoastră, perioada de garanție, numele și adresa poștală.

# **Aflaţi mai multe informaţii**

Ghidurile pentru utilizatori HP sunt disponibile pe dispozitivul de stocare pentru încărcare și pot fi accesate prin sistemul de operare și mai sunt disponibile, de asemenea, la adresa http://www.hp.com/support/manuals/thinclients.

Pe modelele cu Windows, pentru a accesa ghidurile pentru utilizatori, selectaţi **Toate programele**, **Asistenţă și ajutor HP**, şi apoi selectaţi **Ghiduri pentru utilizatori**. Pe modelele cu Linux, faceţi dublu clic pe pictograma **Documente HP** de pe desktop.

Documentaţia produsului și alte informaţii importante sunt disponibile de pe site-ul Web HP la http://www.hp.com/support/manuals/thinclients. Următoarea documentație suplimentară este disponibilă:

- *Ghid de referinţe hardware*  Oferă informaţii de configurare hardware de bază și actualizare pentru clienţii subţiri HP.
- Ghiduri pentru sistemul de operare Oferă administratorilor de reţea instrucţiuni de bază pentru configurarea sistemelor de operare a clienţilor subţiri.
- *Ghid de depanare*  Oferă indicii utile și soluţii pentru depanarea acestei serii de clienti subtiri.

Informații suplimentare sau actualizate, software descărcabil și drivere pot fi, de asemenea, disponibile pe Web la http://www.hp.com/go/hpsc.

# **Руководство по быстрой настройке**

#### **ВАЖНАЯ информация о безопасности**

Å Чтобы уменьшить риск получения серьезных травм, прочитайте *Руководство по безопасности и удобству*. В нем содержатся инструкции по удобному размещению рабочей станции, соблюдению правильной осанки и формированию здоровых привычек при работе на компьютере, а также приводятся важные сведения об обеспечении электрической и механической безопасности. Руководство находится в сети по адресу: http://www.hp.com/ergo.

Во избежание поражения электрическим током или повреждения оборудования соблюдайте следующие правила:

- Не отключайте вилку с контактом для заземления кабеля питания. Она является важным элементом обеспечения безопасности.
- Включайте кабель питания в розетку с заземлением, к которой всегда есть свободный доступ.
- Отключайте питание тонкого клиента путем отсоединения кабеля питания от электрической розетки.

Для получения дополнительных сведений о соответствии нормам и требованиям к безопасности см. *Уведомления о соответствии нормам, требованиям к безопасности и охране окружающей среды*, поставляемые вместе с руководствами пользователя для вашего продукта.

#### **Производитель и дата производства**

Hewlett-Packard Company, адрес: 3000 Hanover Street, Palo Alto, California 94304, U.S.

Дата производства зашифрована в 10-значном серийном номере, расположенном на наклейке со служебной информацией изделия. 4-я, 5-я и 6-я цифры обозначают год и неделю производства. 4-я цифра обозначает год, например "3" обозначает, что изделие произведено в "2013" году. 5-я и 6-я цифры обозначают номер недели в году производства, например "12" обозначает "12-ю" неделю.

#### **Местные представители**

#### **Россия**

**HP Россия:** ЗАО "Хьюлетт-Паккард А.О.", 125171, Россия, г. Москва, Ленинградское шоссе, 16А, стр.3, тел/факс: +7 (495) 797 35 00, +7 (495) 287 89 05

**HP Беларусь:** ИООО "Хьюлетт-Паккард Бел", 220030, Беларусь, г. Минск, ул. Интернациональная, 36-1, офис 722-723, тел.: +375 (17) 392 28 18, факс: +375 (17) 392 28 21

**HP Казахстан:** ТОО "Хьюлетт-Паккард (К)", 050040, Казахстан, г. Алматы, Бостандыкский район, ул. Тимирязева, 28В, 1 этаж, тел./факс: +7 (727) 355 35 50, +7 (727) 355 35 51

#### **Решения для управления тонким клиентом**

Компания HP разработала комплексный пакет решений для управления, который соответствует вашим потребностям. Это позволяет вам выбрать решения, которые будут лучше всего работать в вашей среде.

HP ThinState Capture позволяет клонировать и развернуть образ программного обеспечения с одного тонкого клиента на другой тонкий клиент той же модели, используя USB-ключ.

HP Easy Tools позволяет устанавливать и обновлять образ и надстройки, а также устанавливать, собирать и повторно использовать конфигурации.

Программа HP Device Manager Agent установлена на большинстве тонких клиентов HP. Диспетчер устройств HP является приложением для управления тонкими клиентами предприятия, которое позволяет удаленно просматривать ресурсы своих тонких клиентов и управлять этими тонкими клиентами для удовлетворения потребностей бизнеса. Оно устойчивое и в то же время простое в установке и использовании. Диспетчер устройств HP позволяет отслеживать, настраивать, обновлять, клонировать тысячи отдельных устройств, также и управлять ими централизованно.

#### **Сведения о гарантии**

HP, как производитель, предоставляет вам, конечному пользователю, права на прямую ограниченную гарантию на условиях ограниченной гарантии HP. Условия применимой ограниченной гарантии HP для данного изделия доступны в руководствах пользователя на тонком клиенте. В некоторых странах/регионах печатная ограниченная гарантия HP входит в комплект поставки. В некоторых странах/регионах, где гарантия не предоставляется в печатном формате, можно запросить печатную копию на веб-сайте http://www.hp.com/go/orderdocuments или написать письмо по адресу:

- Северная Америка: Hewlett-Packard, MS POD, 11311 Chinden Blvd, Boise, ID 83714, USA
- Европа, Ближний Восток, Африка: Hewlett-Packard, POD, Via G. Di Vittorio, 9, 20063, Cernusco s/Naviglio (MI), Italy
- Азиатско-тихоокеанский регион: Hewlett-Packard, POD, P.O. Box 200, Alexandra Post Office, Singapore 911507

В письме необходимо указать название изделия, гарантийный срок, имя и почтовый адрес.

#### **Источники дополнительных сведений**

Руководства пользователя HP имеются на устройстве загрузки и доступны через ОС, кроме того, они доступны на веб-сайте http://www.hp.com/support/manuals/thinclients.

Для доступа к руководствам пользователя на моделях с Windows выберите **Все программы**, **Справка и поддержка HP**, а затем выберите **Руководства пользователя**. На моделях с Linux дважды щелкните значок **Документы HP** на рабочем столе.

Документация к продукту и другие важные сведения доступны на веб-сайте HP http://www.hp.com/support/manuals/thinclients. Доступна следующая дополнительная документация:

- *Справочное руководство по оборудованию* предоставляет сведения по базовой настройке оборудования и обновлению для тонких клиентов HP.
- Руководства по операционным системам предоставляют сетевым администраторам основные инструкции по настройке операционных систем тонких клиентов.
- *Руководство по устранению неисправностей* предоставляет полезные советы и решения для устранения неисправностей в этой серии тонких клиентов.

Дополнительные или обновленные сведения, загружаемое программное обеспечение и драйверы могут быть также доступны в Интернете по адресу http://www.hp.com/go/hpsc.

# **Príručka rýchlej inštalácie**

# **DÔLEŽITÉ bezpečnostné informácie**

Å V záujme zníženia rizika vážneho poranenia si prečítajte príručku *Príručka bezpečnosti a pohodlnej obsluhy*. Opisuje správne nastavenie pracovnej stanice, držanie tela, ochranu zdravia a pracovné návyky pre používateľov počítačov. Poskytuje dôležité elektrické a mechanické bezpečnostné informácie. Táto príručka je umiestnená na webe na adrese http://www.hp.com/ergo.

Z dôvodu zníženia rizika úrazu elektrickým prúdom alebo poškodenia zariadenia:

- Neodpájajte uzemňovací konektor napájacieho kábla. Uzemňovací kolík plní z pohľadu bezpečnosti veľmi dôležitú funkciu.
- Zapojte napájací kábel do uzemnenej zásuvky, ktorá je ľahko prístupná po celý čas.
- Odpojte tenkého klienta od zdroja napájania tak, že vytiahnete napájací kábel z elektrickej zásuvky.

Dodatočné bezpečnostné a regulačné informácie nájdete v príručke *Regulačné, bezpečnostné a environmentálne upozornenia*, ktorá je priložená k používateľským príručkám pre váš produkt.

#### **Riešenia správy tenkého klienta**

Spoločnosť HP poskytuje celý rad riešení správy pre splnenie vašich špecifických potrieb. Vďaka tomu si môžete vybrať riešenia, ktoré najlepšie vyhovujú vášmu prostrediu.

HP ThinState Capture slúži na klonovanie a nasadenie bitovej kópie softvéru z jedného tenkého klienta na druhý (rovnaké modely) použitím kľúča jednotky USB.

HP Easy Tools slúži na inštaláciu a aktualizovanie bitovej kópie a doplnkov a nastavenie, snímanie a opätovné použitie konfigurácií.

HP Device Manager Agent je súčasťou väčšiny tenkých klientov HP. HP Device Manager je podniková softvérová aplikácia pre tenkých klientov určená na správu. Zákazníkom umožňuje prezerať si aktíva svojho tenkého klienta na diaľku a prispôsobiť si tenkých klientov tak, aby vyhovovali ich obchodným požiadavkám. Vyznačuje sa robustnosťou, a takisto jednoduchou inštaláciou a používaním. HP Device Manager umožňuje sledovať, nastaviť, inovovať, klonovať a spravovať tisíce jednotlivých zariadení z jedného centrálneho miesta.

## **Informácie o záruke**

Výrobca HP vám, koncovému zákazníkovi udeľuje právo na výslovnú obmedzenú záruku v rámci obmedzenej záruky spoločnosti HP. Pozrite si výslovne poskytovanú obmedzenú záruku spoločnosti HP platnú pre váš výrobok, ktorá je priložená k používateľským príručkám k vášmu tenkému klientovi. V niektorých krajinách alebo oblastiach sa v rámci balenia dodáva vytlačená obmedzená záruka spoločnosti HP. V krajinách alebo oblastiach, v ktorých sa záruka neposkytuje vo vytlačenej podobe, si možno vytlačenú kópiu vyžiadať na lokalite http://www.hp.com/go/orderdocuments alebo sa písomne obrátiť na nasledujúce adresy:

- Severná Amerika: Hewlett-Packard, MS POD, 11311 Chinden Blvd, Boise, ID 83714, USA
- Európa, Stredný Východ, Afrika: Hewlett-Packard, POD, Via G. Di Vittorio, 9, 20063, Cernusco s/Naviglio (MI), Italy
- Tichomorie: Hewlett-Packard, POD, P.O. Box 200, Alexandra Post Office, Singapore 911507

Prosím, zahrňte názov vášho produktu, záručnú lehotu, vaše meno a adresu.

# **Vyhľadanie ďalších informácií**

Používateľské príručky HP sú k dispozícii na ukladacom zariadení po spustení, a sú prístupné cez operačný systém, a takisto sú dostupné na lokalite http://www.hp.com/support/manuals/thinclients.

Na modeloch so systémom Windows otvoríte používateľské príručky výberom položky **Všetky programy**, **HP Pomoc a technická podpora** a **Používateľské príručky**. Na modeloch so systémom Linux dvakrát kliknite na ikonu **dokumentov HP** na pracovnej ploche.

Dokumentácia k produktu a ďalšie dôležité informácie sú dostupné na webovej lokalite spoločnosti HP na adrese http://www.hp.com/support/manuals/thinclients. Je dostupná nasledovná doplňujúca dokumentácia:

- *Referenčná príručka hardvéru*  obsahuje základné informácie pre nastavenie hardvéru a informácie o inovácii pre tenkých klientov HP.
- Príručky operačného systému obsahujú základné pokyny pre správcov siete na konfiguráciu operačných systémov tenkých klientov.
- *Príručka riešenia problémov*  obsahuje užitočné rady a riešenia problémov pre tenkých klientov tohto radu.

Doplňujúce alebo aktualizované informácie, preberateľný softvér a ovládače môžu byť tiež dostupné na webe na adrese http://www.hp.com/go/hpsc.

# **Quick Setup (pika-asennus) -opas**

### **TÄRKEÄÄ turvallisuutta koskevaa tietoa**

Å Voit välttää vakavia vammoja lukemalla *Turvallisuus- ja mukavuusopas* -ohjekirjan. Siinä käsitellään työaseman oikeaa asennustapaa, oikeaa istuma-asentoa sekä tietokoneen käyttäjän terveyttä ja työtapoja, ja annetaan tärkeitä sähköturvallisuuteen ja mekaaniseen turvallisuuteen liittyviä tietoja. Tämä opas löytyy internetistä osoitteesta http://www.hp.com/ergo.

Voit pienentää sähköiskun tai laitteen vahingoittumisen riskiä toimimalla seuraavasti:

- Käytä vain maadoitettua pistoketta ja pistorasiaa. Maadoitettu pistoke on tärkeä turvaominaisuus.
- Kytke virtajohto maadoitettuun sähköpistorasiaan, joka on aina helposti käytettävissä.
- Katkaise virta kevytpäätteestä irrottamalla virtajohto pistorasiasta.

Suojauksesta ja säännöksistä on lisätietoja kohdassa *Sähkötarkastusviranomaisten ilmoitukset ja turvallisuus- ja ympäristöohjeet*, joka sijaitsee tuotteesi käyttöoppaissa.

### **Thin Client -hallintaratkaisut**

HP:llä on kattava valikoima tarpeisiisi sopivia hallintaratkaisuja. Tämän avulla voit valita ratkaisuja, jotka toimivat parhaiten ympäristössäsi.

HP ThinState Capturella voit kloonata ja ottaa käyttöön ohjelmiston näköistiedoston yhdestä saman mallin thin clientista toiseen käyttämällä USB-aseman painiketta.

HP Easy Toolsin avulla voit asentaa ja päivittää näköistiedoston ja lisäosat sekä asettaa, siepata ja käyttää uudelleen määrityksiä.

HP Device Manager Agent sisältyy useimpiin HP thin clienteihin. HP Device Manager on yritysluokan thin client -hallintaohjelmistosovellus, jonka avulla asiakkaat voivat tarkastella thin client -omaisuuksia etäkäyttöisesti ja muokata kyseisiä thin clienteja vastaamaan yritysvaatimuksia. Se on vankka, mutta helppo asentaa ja käyttää. HP Device Managerin avulla voit seurata, määrittää, päivittää, kloonata ja hallita tuhansia yksittäisiä laitteita keskitetystä paikasta.

# **Takuutiedot**

HP, valmistaja, myöntää sinulle (loppukäyttäjälle) rajoitetut takuuoikeudet HP:n rajoitetun takuun mukaisesti. Tutustu tuotettasi koskevaan toimitettuun HP:n rajoitettuun takuuseen, joka löytyy thin clientin käyttöoppaista. Joissakin maissa/alueilla pakkauksessa on tulostettu HP:n rajoitettu takuu. Jos takuuta ei omassa maassasi tai alueellasi toimiteta painettuna, voit pyytää painetun kopion osoitteesta http://www.hp.com/go/orderdocuments tai kirjoittamalla seuraavaan osoitteeseen:

- Pohjois-Amerikka: Hewlett-Packard, MS POD, 11311 Chinden Blvd, Boise, ID 83714, USA
- Eurooppa, Lähi-Itä, Afrikka: Hewlett-Packard, POD, Via G. Di Vittorio, 9, 20063, Cernusco s/Naviglio (MI), Italy
- Aasia/Tyynenmeren alue: Hewlett-Packard, POD, P.O. Box 200, Alexandra Post Office, Singapore 911507

Muista mainita tuotteesi nimi, takuuaika, nimesi ja postiosoitteesi.

#### **Lisätietojen hankkiminen**

HP:n käyttöoppaat ovat saatavissa käynnistystallennuslaitteelta ja niitä voidaan käyttää käyttöjärjestelmän kautta sekä sivustolta http://www.hp.com/support/manuals/thinclients.

Valitse Windows-malleissa käyttöoppaisiin pääsemiseksi **Kaikki ohjelmat**, **HP ohje ja tuki**, ja valitse sen jälkeen **Käyttöoppaat**. Kaksoisnapsauta Linux-malleissa **HP:n asiakirjat**-kuvaketta työpöydällä.

Tuotetiedot ja muut tärkeät tiedot ovat saatavissa HP:n verkkosivuilla http://www.hp.com/support/manuals/thinclients. Seuraavat lisäasiakirjat ovat saatavissa:

- *Laitteiston käyttöopas*—Antaa perustiedot liittyen HP thin clientien laitteiston asennukseen ja päivitykseen.
- Käyttöjärjestelmäoppaat—tarjoavat verkon järjestelmänvalvojille perusohjeet thin client -käyttöjärjestelmien konfigurointiin.
- *Viamääritysopas*—Tarjoaa hyödyllisiä vianmääritysvinkkejä ja -ratkaisuja tämän sarjan thin clienteille.

Osoitteessa http://www.hp.com/go/hpsc on myös ladattavissa lisätietoja ja päivitettyjä tietoja, ladattavia ohjelmistoja ja ohjaimia.

# **Vodič za brzo podešavanje**

## **VAŽNE informacije o bezbednosti**

#### Å Da biste umanjili rizik od ozbiljnih povreda, pročitajte *vodič za bezbednost i udobnost*. radi pravilnog podešavanja radne stanice, njenog položaja, zdravstvenih i radnih navika i informacija o električnoj i mehaničkoj bezbednosti. Ovaj priručnik se nalazi na mreži, na adresi http://www.hp.com/ergo.

Kako bi umanjili rizik od električnog udara ili oštećenja vaše opreme:

- Nemojte da deaktivirate priključak za uzemljenje kabla za napajanje. Priključak za uzemljenje ima važnu bezbednosnu ulogu.
- Priključite kabl za napajanje u uzemljenu utičnicu kojoj lako možete pristupiti u svakom trenutku.
- Isključite napajanje tankog klijenta isključivanjem kabla za napajanje iz električne utičnice.

Za dodatne informacije o bezbednosti i propisima, pročitajte odeljak *Obaveštenja o propisima, bezbednosti i zaštiti životne sredine* koji se nalazi u korisničkom vodiču za vaš proizvod.

#### **Rešenja za upravljanje tankim klijentom**

HP ima sveobuhvatni komplet rešenja za upravljanje koji zadovoljava vaše potrebe. Ovo vam omogućuje da izaberete rešenja koja će najbolje funkcionisati u vašem okruženju.

HP ThinState Capture vam omogućuje da klonirate i koristite softversku sliku sa jednog tankog klijenta na drugom tankom klijentu istog modela, koristeći ključ za USB disk jedinicu.

HP Easy Tools vam omogućuje da instalirate i ažurirate sliku i programske dodatke i da podesite, snimite i ponovo koristite konfiguracije.

HP Device Manager Agent se nalazi na većini HP tankih klijenata. HP Device Manager je softverska aplikacija poslovne klase za upravljanje tankim klijentima koja korisnicima omogućuje da daljinski prikazuju svoja sredstva na tankom klijentu i da manipulišu tim tankim klijentima kako bi ispunili poslovne zahteve. Aplikacija je robusna ali jednostavna za instaliranje i korišćenje. HP Device Manager vam dozvoljava da pratite, konfigurišete, nadograđujete, klonirate i upravljate hiljadama pojedinačnih uređaja sa centralne lokacije.

# **Informacije o garanciji**

HP, proizvođač, daje vama, krajnjem korisniku, izričita prava ograničene garancije pod HP ograničenom garancijom. Pročitajte uslove o izričitoj HP ograničenoj garanciji koja je primenljiva na vaš proizvod i koji je priložena uz vodiče za korisnike za vaš tanki klijent. U nekim zemljama/regionima, odštampana ograničena garancija kompanije HP dobija se u pakovanju. U državama/regionima u kojima se garancija ne dobija u štampanom formatu, možete da poručite štampani primerak sa lokacije http://www.hp.com/go/orderdocuments ili pišite na:

- Severna Amerika: Hewlett-Packard, MS POD, 11311 Chinden Blvd, Boise, ID 83714, USA
- Evropa, Srednji istok, Afrika: Hewlett-Packard, POD, Via G. Di Vittorio, 9, 20063, Cernusco s/Naviglio (MI), Italy
- Azijsko-pacifički region: Hewlett-Packard, POD, P.O. Box 200, Alexandra Post Office, Singapore 911507

Navedite ime proizvoda, garantni period, ime i poštansku adresu.

## **Pronaći više informacija**

HP korisnički vodiči dostupni su na uređaju za skladištenje koji služi za podizanje sistema i može im se pristupiti preko operativnog sistema; takođe su dostupni na adresi http://www.hp.com/support/manuals/thinclients.

Na modelima sa operativnim sistemom Windows pristupite vodičima za korisnike tako što ćete izabrati **All Programs** (Svi programi), **HP pomoć i podrška**, a zatim izaberite **Vodiči za korisnike**. Na modelima sa operativnim sistemom Linux kliknite dva puta na ikonu **HP Dokumenti** na radnoj površini.

Dokumentacija o proizvodu i druge važne informacije dostupni su na HP veb-sajtu na adresi http://www.hp.com/support/manuals/thinclients. Na raspolaganju vam je sledeća dodatna dokumentacija:

- *Hardware Reference Guide* (Referentni vodič za hardver) pruža osnovne informacije o podešavanju hardvera i nadogradnji za HP tanke klijente.
- Operating system guides (Vodiči za operativni sistem) pružaju administratorima mreže osnovna uputstva za konfigurisanje operativnih sistema na tankim klijentima.
- *Troubleshooting Guide* (Vodič za rešenja problema) pruža korisne savete i rešenja za rešavanje problema za ovu seriju tankih klijenata.

Dodatne i ažurirane informacije, softver za preuzimanje i upravljačke programe možete naći i na vebu na adresi http://www.hp.com/go/hpsc.

# **Snabbstartsguide**

#### **VIKTIG säkerhetsinformation**

#### Å Läs *Säkerhet och arbetsmiljö* för att minska risken för allvarliga skador. I handboken beskrivs en korrekt utformad arbetsplats, lämplig arbetsställning samt hälso- och arbetstips för datoranvändare. Här finns också viktig information om elektricitet och mekanisk säkerhet. Handboken finns på webben, på http://www.hp.com/ergo.

Minska risken för elektriska stötar eller skada på utrustningen:

- Ta inte bort jordkontakten. Jordningen är en viktig säkerhetsfunktion.
- Anslut nätsladden till ett jordat nätuttag som är lätt att komma åt.
- Stäng av strömmen till den tunna klienten genom att dra ur nätsladden från vägguttaget.

För mer information om säkerhet och regler, se *Reglerings-, säkerhets- och miljöföreskrifter* som finns i användarhandböckerna för din produkt.

### **Hanteringslösningar för tunn klient**

HP har ett stort utbud hanteringslösningar för olika behov Det innebär att du kan välja de lösningar som fungerar bäst i just din miljö.

Med HP ThinState Capture kan du klona och implementera en programvaruavbildning från tunn klient till en annan tunn klient av samma modell, med hjälp av en USB-enhet.

Med HP Easy Tools kan du installera och uppdatera avbildningen och tilläggsprogram och ställa in, avbilda och återanvända konfigurationer.

En HP Device Manager Agent medföljer de flesta tunna klienter från HP. HP Device Manager är ett hanteringsprogram för tunna klienter i företagsklass som gör det möjligt för kunder att få fjärrtillgång till sina tillgångar på tunna klienter. De kan dessutom göra ändringar av de tunna klienterna för att anpassa dem till växlande verksamhetskrav. Det är robust, men enkelt att installera och använda. Med HP Device Manager kan du spåra, konfigurera, uppgradera, klona och hantera tusentals separata enheter från en central plats.

# **Garantiinformation**

HP, tillverkaren, ger dig som slutkund uttryckliga begränsade garantirättigheter under HP:s begränsade garanti. Se HP:s uttryckliga begränsade garanti för din produkt i användarhandböckerna till din tunna klient. I vissa länder/regioner följer en tryckt upplaga av HP:s begränsade garanti med i lådan. I länder/regioner där garantin inte följer med i tryckt format kan du be om en tryckt upplaga på http://www.hp.com/go/orderdocuments eller skriva till HP på:

- Nordamerika: Hewlett-Packard, MS POD, 11311 Chinden Blvd, Boise, ID 83714, USA
- Europa, Mellanöstern, Afrika: Hewlett-Packard, POD, Via G. Di Vittorio, 9, 20063, Cernusco s/Naviglio (MI), Italy
- Asien/Stillahavsområdet: Hewlett-Packard, POD, P.O. Box 200, Alexandra Post Office, Singapore 911507

Ange produktens namn, garantiperiod, namn och postadress.

#### **Hitta mer information**

HP:s användarhandböcker finns på startlagringsenheten och är tillgängliga via operativsystemet. De finns också på http://www.hp.com/support/manuals/thinclients.

På Windows-modeller går du till användarhandböckerna genom att välja **Alla program**, **HP Hjälp och support** och sedan **Användarhandböcker**. På Linux-modeller dubbelklickar du på ikonen **HP-dokument** på skrivbordet.

Produktdokumentation och annan viktig information är tillgänglig på HP:s webbplats på http://www.hp.com/support/manuals/thinclients. Följande dokumentation finns också:

- *Hardware Reference Guide* (referenshandbok för maskinvara) ger grundläggande information om installation och uppgradering av maskinvara för HP:s tunna klienter.
- Operativsystemens handböcker ger nätverksadministratörer grundläggande anvisningar för konfigurering av operativsystem på tunna klienter.
- *Troubleshooting Guide* (felsökningshandbok) innehåller nyttiga tips och lösningar för felsökning av denna serie tunna klienter.

Ytterligare eller uppdaterad information, nedladdningsbar programvara och drivrutiner kan också finnas tillgängliga på webben på http://www.hp.com/go/hpsc.

# **คูมือการตั้คาแบบดวน**

#### **ขอมูลเกี่ยวกับความปลอดภัยที่สําคัญ**

เพื่อลดความเสี่ยงตอการบาดเจ็บรุนแรง โปรดอาน คูมือเพื่อความสะดวกและความปลอดภัย คูมือดังกลาวจะใหรายละเอียดเกี่ยว กับการติดตั้งเครื่องเวิรกสเตชันอยางเหมาะสม รวมถึงทานั่ง พฤติกรรมที่เกี่ยวของกับสุขภาพและการทํางานสําหรับผูใช คอมพิวเตอร และใหขอมูลที่สําคัญเกี่ยวกับมาตรการรักษาความปลอดภัยดานไฟฟาและเครื่องจักรกล คูมือนี้มีอยูบนเว็บที่ http://www.hp.com/ergo

การลดความเสี่ยงตอไฟฟาช็อตหรือความเสียหายตออุปกรณ:

- อยาปดการใชงานปลั๊กลงกราวนดสําหรับสายไฟ ปลั๊กลงกราวนดเปนคุณสมบัติดานความปลอดภัยที่สําคัญ
- เสียบปลั๊กสายไฟเขากับเตารับที่มีการลงกราวนด (ตอสายดิน) ซึ่งเขาถึงไดงายอยูตลอดเวลา
- ตัดกระแสไฟจากเครื่อง thin client โดยดึงปลั๊กไฟออกจากเต้าเสียบไฟฟ้า

สําหรับขอมูลและขอกําหนดความปลอดภัย โปรดอางอิง *ประกาศขอกําหนด ความปลอดภัย และสิ่งแวดลอม* เพื่อคนหาคูมือผูใช สําหรับสินคาของคุณ

#### **โซลูชั่นการจัดการธินไคลเอ็นต**

 ${\rm HP}$  มีโซลูชั่นการจัดการที่ครบวงจรซึ่งเหมาะกับความต้องการของคุณ ทั้งนี้ จะอนุญาตให้คุณเลือกโซลูชั่นที่จะทำงานได้ดีที่สุดในสภาพ แวดลอมของคุณ

 $HP$  ThinState Capture จะอนุญาตให้คุณทำซ้ำซ้าและผลิตอิมเมจซอฟต์แวร์จากธินไคลเอ็นต์นี่งรายสู่ธินไคลเอ็นตี้มีนี้มีโมเดล เดียวกัน โดยใช้คีย์ไดร์ฟ $\rm\,USB$ 

 $HP$  Easy Tools จะอนุญาตให้คุณติดตั้งและอัพเดทรูปภาพแล  $Add$ -On และตั้งค่า จับภาพและใช้การกำหนดค่าใหม่

HP Device Manager Agent จะถกรวมไว้กับธินไคลเอ็นต์งจาก HP HP Device Manager เป็นโปรแกรมซอฟต์แวร์ .สำหรับการจัดกาhhซึ่งอนุญาตให้ลูกค้าดูรายกาธินไคลเอ็นต์ของพวกเขาจากระยะไกล และจัดเตรียมธินไคลเอ็นต์เหล่านั้นให้ตรงกับความต้องการ ทางธุรกิจ นี้คือโซลูชั่นที่มีประสิทธิภาพ ง่ายต่อการติดตั้งและใช้งาน HP Device Manager ให้คุณติดตาม กำหนดค่า อัพเกรด ทซ้ำ และ จัดการอุปกรณ์เป็นพัน ๆ ชิ้นจากตำแหน่งศูนย์กลาง

#### **ขอมูลการรับประกัน**

 ${\rm HP}$  ผู้ผลิต จะให้สิทธิ์การรับประกันที่ไม่จำกัดแก่ลูกค้าภายใต้  ${\rm HP}$  Limited Warranty โปรดอ้างอิงการรับประกันแบบจำกัดของ  ${\rm HP}$  ที่มีการระบุไว้อย่างชัดเจนเกี่ยวกับผลิตภัณฑ์ของท่าน ซึ่งอยู่ในคู่มือผู้ใช้บนไคลเอ็นต์แบบบางของคุณ ในบางประเทศ/ภูมิภาค อาจมี การรับประกันแบบจำกัดของ  ${\rm HP}$  เป็นสำเนาฉบับพิมพ์ในกล่อง ในบางประเทศ/พื้นที่หรือภูมิภาคที่ไม่ได้มีเอกสารฉบับพิมพ์สำหรับข้อมูล การรับประกัน คุณอาจร้องขอสำเนาฉบับพิมพ์ได้จาก http://www.hp.com/go/orderdocuments หรือเขียน จดหมายไปที่:

- อเมริกาเหนือ: Hewlett-Packard, MS POD, 11311 Chinden Blvd, Boise, ID 83714, USA
- ยุโรป ตะวันออกกลาง แอฟริกา: Hewlett-Packard, POD, Via G. Di Vittorio, 9, 20063, Cernusco s/Naviglio (MI), Italy
- เอเชียแปซิฟก: Hewlett-Packard, POD, P.O. Box 200, Alexandra Post Office, Singapore 911507

โปรดรวมชื่อสินคา ระยะเวลาการรับประกันชื่อและที่อยูไปรษณีย

#### **คนหาขอมูลเพิ่มเติม**

 ${\rm HP}$  user guides จะมีให้ใช้บริการบนอุปกรณ์จัดเก็บข้อมูลการบูตและเข้าถึงได้ผ่านระบบปฏิบัติการ และพวกเขายังมีให้ใช้งานที่ http://www.hp.com/support/manuals/thinclients

บนโมเดลตาง ๆ ของ Windows เขาถึงคูมือผูใชโดยการเลือก **All Programs** (โปรแกรมทั้งหมด) **HP Help and Support** และจากนั้นจึงเลือก **User guides** (คูมือผูใช) บน Linux ดับเบิลคลิกไอคอน **HP Documents** (เอกสารของ HP) บนเดสกทอป

เอกสารคู่มือสินค้าและข้อมูลที่สำคัญอื่น ๆ จะมีให้บริการที่เว็บไซต์ของ HP ที่ http://www.hp.com/support/manuals/thinclients นอกจากนี้ ยังมีเอกสารคู่มือเพิ่มเติมดังต่อไปนี้:

- $\bullet$  *คู่มืออ้างอิงฮาร์ดแวร์*—ให้ข้อมูลการตั้งค่าและการอัพเกรดพื้นฐานสำหรับธินไคลเอ็นต์จาก  ${\rm HP}$
- คูมือระบบปฏิบัติการ—ใหคําแนะนําพื้นฐานในการกําหนดคาระบบปฏิบัติการขอธินไคลเอ็นตกับผูดูแลระบบเครือขาย
- *คูมือการแกไขปญหา*—ใหเคล็ดลับและโซลูชั่นตาง ๆ สําหรับการแกไขปญหาขอธินไคลเอ็นตชุดนี

สำหรับข้อมลเพิ่มเติมหรือการอัพเดท ซอฟต์แวร์ที่ดาวน์โหลดได้ และไดร์ฟเวอร์จะมีให้บริการบนเว็บที่  $\hbar\text{ttp://www.hp.com/go/hpsc}$ 

# **Hızlı Kurulum Kılavuzu**

# **ÖNEMLİ güvenlik bilgileri**

#### Å Ciddi yaralanma riskini azaltmak için *Güvenlik ve Rahat Kullanım Kılavuzu'nu* okuyun. Bu kılavuzda doğru iş istasyonu kurulumu, bilgisayar kullanıcılarının duruş, sağlık ve çalışma alışkanlıkları açıklanmakta olup, önemli elektrik ve mekanik güvenlik bilgileri verilir. Bu kılavuz Internet'te http://www.hp.com/ergo adresinde bulunmaktadır.

Elektrik çarpması veya donatınızın zarar görmesi tehlikesini en aza indirgemek için:

- Güç kablosunun topraklama fişini devre dışı bırakmayın. Topraklama fişi önemli bir güvenlik özelliğidir.
- Güç kablosunu, her zaman için kolay bir şekilde erişilebilen topraklı bir prize takın.
- İnce istemcinin elektrik bağlantısını, güç kablosunu elektrik prizinden çekerek kesin.

Güvenlik ve yasal düzenleme hakkında ek bilgi için, ürününüzün kullanım kılavuzlarında bulunan *Yasal Düzenleme, Güvenlik ve Çevre Bildirimleri* belgesine bakın.

# **İnce İstemci yönetim çözümleri**

HP, gereksinimlerinize uygun çok sayıda yönetim çözümü paketine sahiptir. Böylece ortamınıza en uygun çözümleri seçebilirsiniz.

HP ThinState Capture, USB sürücü anahtarı kullanarak bir ince istemciden, aynı model başka bir ince istemciye yazılım görüntüsü kopyalayıp dağıtmanıza olanak tanır.

HP Easy Tools, görüntüyü ve eklentileri yükleyip güncelleştirmenize ve ayrıca yapılandırmaları ayarlamanıza, kaydetmenize ve yeniden kullanmanıza olanak tanır.

HP Device Manager Agent çoğu HP ince istemci paketine dahildir. HP Device Manager, müşterilerin ince istemci varlıklarını uzaktan görüntülemelerine ve iş gereksinimleri doğrultusunda bu ince istemcileri işlemelerine olanak tanıyan kurumsal bir ince istemci yönetim yazılımı uygulamasıdır. Güvenli olmasının yanında yüklenmesi ve kullanımı kolaydır. HP Device Manager, merkezî bir konumdan binlerce bağımsız aygıtı takip etmenize, yapılandırmanıza, yükseltmenize, kopyalamanıza ve yönetmenize olanak sağlar.

# **Garanti bilgisi**

Üretici firma olan HP, son müşteri olan size, HP Sınırlı Garanti kapsamında sınırlı açık garanti hakları verir. Lütfen ince istemcinizin kullanım kılavuzlarında bulunan, bizzat ürününüze ait HP Sınırlı Garantisi'ne bakın. Bazı ülkeler/bölgelerde, kutu içinde HP Sınırlı Garantisi'nin basılı doküman hali vardır. Garantinin basılı doküman olarak sağlanmadığı bazı ülkelerde/bölgelerde, http://www.hp.com/go/orderdocuments Internet adresinden veya şu posta adresine yazarak dokümanı talep edebilirsiniz:

- Kuzey Amerika: Hewlett-Packard, MS POD, 11311 Chinden Blvd, Boise, ID 83714, USA
- Avrupa, Orta Doğu, Afrika: Hewlett-Packard, POD, Via G. Di Vittorio, 9, 20063, Cernusco s/Naviglio (MI), Italy
- Asya Pasifik: Hewlett-Packard, POD, P.O. Box 200, Alexandra Post Office, Singapore 911507

Başvurunuzda lütfen ürün adını, garanti süresini, adınızı ve posta adresinizi belirtin.

#### **Daha fazla bilgi bulma**

Önyükleme depolama aygıtında mevcut bulunan HP kullanım kılavuzlarına işletim sistemi üzerinden erişebilirsiniz; ayrıca kılavuzlar http://www.hp.com/support/manuals/thinclients adresinde de mevcuttur.

Windows modellerinde sırasıyla **Tüm Programlar**, **HP Yardım ve Destek** ve **Kullanım Kılavuzları**'nı seçerek kullanım kılavuzlarına erişebilirsiniz. Linux modellerinde masaüstündeki **HP Belgeler** simgesini çift tıklatın.

Ürün belgeleri ve diğer önemli bilgilere http://www.hp.com/support/manuals/thinclients adresindeki HP web sitesinden ulaşabilirsiniz. Aşağıdaki ek belgeler mevcuttur:

- *Hardware Reference Guide* (Donanım Başvuru Kılavuzu) HP ince istemcilere yönelik temel donanım kurma ve yükseltme bilgisi içerir.
- Operating system guides (İşletim sistemi kılavuzları) Ağ yöneticilerine ince istemci işletim sistemlerini yapılandırmayla ilgili temel yönergeler sunar.
- *Troubleshooting Guide* (Sorun Giderme Kılavuzu) İnce istemcilerin bu serisinde sorun gidermeye yönelik faydalı ipuçları ve çözümler içerir.

Ek veya güncelleştirilmiş bilgiler, indirilebilir yazılımlar ve sürücüler ayrıca Internet'te http://www.hp.com/go/hpsc adresinde bulunabilir.

# **Посібник зі швидкого встановлення**

#### **ВАЖЛИВА інформація з технічної безпеки**

Å Щоб зменшити ризик серйозних пошкоджень, ознайомтеся <sup>з</sup> *Посібником із безпеки та зручності використання*. У ньому наведено відомості про правильне налаштування робочого місця, положення тіла під час роботи за комп'ютером і корисні робочі навички користувачів комп'ютера, а також відомості про електричну та механічну безпеку. Посібник міститься в Інтернеті за адресою: http://www.hp.com/ergo.

Щоб знизити ризик ураження електричним струмом або пошкодження обладнання:

- Не від'єднуйте контакт заземлення кабелю живлення. Контакт заземлення – це важливий компонент безпеки.
- Завжди підключайте кабель живлення до заземленої розетки в зоні досяжності.
- Відключайте живлення від клієнт-терміналу, витягуючи кабель живлення з електричної розетки.

Додаткові зауваження щодо техніки безпеки та дотримання законодавства див. у розділі *Зауваження щодо дотримання законодавства, правил техніки безпеки та охорони довкілля* в посібнику користувача виробу.

#### **Рішення для керування тонким клієнтом**

Компанія HP пропонує цілу низку рішень для керування, які здатні задовольнити будь-які потреби. Це дає змогу кожному користувачу обрати саме те рішення, яке найкраще підійде для його робочого середовища.

Програма HP ThinState Capture дає змогу клонувати програмне забезпечення на одному клієнті та розгортати його образ на іншому тонкому клієнті тієї самої моделі за допомогою флеш-накопичувача USB.

Програма HP Easy Tools дає змогу інсталювати й оновлювати образи та додаткові модулі, а також налаштовувати, записувати та повторно використовувати конфігурації.

Програму HP Device Manager Agent проінстальовано на більшості тонких клієнтів HP. HP Device Manager – це програма для керування тонкими клієнтами для підприємств, яка дає змогу користувачам віддалено переглядати ресурси їхніх тонких клієнтів і керувати ними для виконання своїх бізнес-завдань. Вона надійна й водночас проста в інсталяції та використанні. Програма HP Device Manager дає змогу відстежувати, налаштовувати, оновлювати й клонувати тисячі окремих пристроїв і керувати ними з централізованого розташування.

## **Відомості про гарантію**

Компанія HP, виробник, надає вам, кінцевому користувачеві, права на пряму обмежену гарантію на умовах обмеженої гарантії HP. Див. безпосередньо надану вам обмежену гарантію HP на виріб, яка постачається з посібниками користувача тонкого клієнта. Для деяких країн/регіонів у комплект поставки входить роздрукована версія Обмеженої гарантії HP. У країнах/регіонах, де роздрукована гарантія не постачається, можна подати запит на отримання роздрукованої версію гарантії на веб-сторінці http://www.hp.com/go/orderdocuments або написати компанії HP листа за адресою:

- Північна Америка: Hewlett-Packard, MS POD, 11311 Chinden Blvd, Boise, ID 83714, USA
- Європа, Середній Схід, Африка: Hewlett-Packard, POD, Via G. Di Vittorio, 9, 20063, Cernusco s/Naviglio (MI), Italy
- Азіатсько-Тихоокеанський регіон: Hewlett-Packard, POD, P.O. Box 200, Alexandra Post Office, Singapore 911507

Вказуйте ім'я продукту, гарантійний термін, власне ім'я та прізвище та поштову адресу.

## **Пошук більш докладної інформації**

Посібники користувача HP містяться на пристрої збереження даних й до них можна отримати доступ через ОС, крім цього їх можна переглянути на сторінці http://www.hp.com/support/manuals/thinclients.

Щоб отримати доступ до посібників користувача, виберіть **Все программы** (Усі програми), **Справка и поддержка HP** (Довідка та підтримка HP), а потім виберіть **Посібники користувача**. На комп'ютерах під керуванням ОС Linux двічі клацніть піктограму **Документы HP** (Документи HP) на робочому столі.

Документація до виробів та інші важливі відомості доступні на веб-сайті HP за адресою http://www.hp.com/support/manuals/thinclients. Також доступна така додаткова документація:

- *Hardware Reference Guide* (Довідковий посібник для апаратного забезпечення) містить основні відомості щодо встановлення та оновлення апаратного забезпечення для тонких клієнтів HP.
- Посібники з керування системою надають основні відомості щодо налаштування операційних систем тонких клієнтів для адміністраторів мережі.
- *Посібник із усунення несправностей* містить корисні поради та рішення щодо усунення несправностей у тонких клієнтах цієї серії.

Додаткові та оновлені відомості, програмне забезпечення та драйвери для завантаження можна також отримати на веб-сторінці http://www.hp.com/go/hpsc.

#### クイック セットアップ ガイド

#### 安全に関する重要な情報

操作する人の健康を損なわないようにするため、『快適に使用していただくために』 をお読みください。正しい作業環境の整え方や、作業をする際の姿勢、および健康 上/作業上の習慣について説明しています。また、重要な電気的/物理的安全基準に ついての情報も提供しています。『快適に使用していただくために』は、HPのWeb サイト、http://www.hp.com/ergo/ から[日本語]を選択して参照できます。

感電や装置の損傷を防ぐため、必ず以下の注意事項をお守りください。

- 必ず電源コードのアース端子を使用して接地してください。アース端子は、製 品を安全に使用するために欠かせないものです。
- 電源コードは、製品の近くの手が届きやすい場所にあるアースされたコンセン トに差し込んでください。
- Thin Clientへの外部電源の供給を遮断するには、電源コードを電源コンセント から抜いてください。

安全情報および規定情報について詳しくは、 ユーザー ガイドとともにこのThin Client に収録されている『規定、安全、および環境に関するご注意』を参照してください。

#### Thin Client管理ソリューション

HPではユーザーのニーズに合わせた管理ソリューションの統合パッケージを提供していま す。これにより、作業環境に応じて最適なソリューションを選択できます。

[HP ThinState Capture]では、USBメモリを使用して1台のThin Clientからソフトウェア イメー ジを複製し、同じモデルの別のThin Clientへ展開できます。

「HP Easy Tools]では、イメージやアドオンのインストールおよび更新、また構成の設定、キャ プチャ、および再利用といった操作が可能です。

[HP Device Manager]エージェントは、ほとんどのHP Thin Clientに含まれています。[HP Device Manager]は、企業向けのThin Client管理ソフトウェアアプリケーションで、Thin Clientの資産をリモートで閲覧したり、業務のニーズに合わせてThin Clientを操作したりで きます。このアプリケーションは安定性に優れていながら、簡単にインストールして使用で きます。[HP Device Manager]を使用すると、1か所にいながら、多数のデバイスを個別に追 跡、構成、アップグレード、複製、および管理できます。

#### 保証に関する情報

HP (製造元)は、お客様 (エンドユーザー)に対し、HP限定保証規定に明示的に示された限 定保証を提供します。お使いの製品に適用される明示的に示されたHP限定保証規定について は、このThin Clientに収録されているユーザー ガイドを参照してください。一部の国や地域では 印刷物のHP限定保証規定が製品に付属しています。保証規定が印刷物として提供されていない 国または地域では、印刷物のコピーを入手できます。http://www.hp.com/go/orderdocuments/ (英語サイト) でオンラインで申し込むか、または下記宛てに郵送でお申し込みください。

- 北米: Hewlett-Packard, MS POD, 11311 Chinden Blvd, Boise, ID 83714, USA
- ヨーロッパ、中東、アフリカ: Hewlett-Packard, POD, Via G. Di Vittorio, 9, 20063, Cernusco s/Naviglio (MI), Italy
- アジア太平洋: Hewlett-Packard, POD, P.O. Box 200, Alexandra Post Office, Singapore 911507

郵送で申し込む場合は、お使いの製品の製品名および保証期間、ならびにお客様のお名前お よび郵送先のご住所を明記してください。

#### 詳細情報

HPユーザー ガイドは起動ストレージ デバイスに収録されており、OSを介してアクセスで きます。また、これらのガイドはhttp://www.hp.com/support/manuals/thinclients/ (英語 サイト)からもアクセスできます。

製品に関するドキュメントおよびその他の重要な情報については、HPのWebサイト、 http://www.hp.com/support/manuals/thinclients/ (英語サイト) にアクセスしてください。 以下の追加ドキュメントを参照できます。

- 『ハードウェア リファレンス ガイド』:基本的なハードウェアのセットアップ方法、お よびHP Thin Clientのアップグレード情報を提供します。
- オペレーティングシステムに関するガイド類:ネットワーク管理者を対象に、Thin Clientオペレーティングシステムの設定に関する基本的な操作方法を説明します。
- 『トラブルシューティング ガイド』:このシリーズのThin Clientを対象に、トラブルシュー ティングに役立つヒントや解決方法を提供します。

さらに詳しい情報や最新情報、ダウンロード可能なソフトウェアおよびドライバーについて は、http://www.hp.com/go/hpsc/も参照してください。

# **빠른 설정 설명서**

#### **중요 안전 정보**

심각한 부상의 위험을 줄이려면 *안전 사용 설명서*를 읽어보시기 바랍니다. 이 설명서는 컴퓨터 사용자의 올바른 컴퓨터 설치, 자세, 건강 및 작업 습관에 대해 설명하며 중요한 전기적, 기계적 안전 정보를 제공합니다. 이 설명서는 웹 사이트 http://www.hp.com/ergo 페이지에서 찾을 수 있습니다.

감전 또는 사용중인 장비에 대한 손상의 위험을 줄이려면:

- 전원 코드 접지 플러그를 비활성화하지 마십시오. 접지 플러그는 중요한 안전 장치입니다.
- 전원 코드는 언제든지 쉽게 접근할 수 있는 접지된 전기 콘센트에 꽂으십시오.
- 전기 콘센트에서 전원 코드를 뽑아 씬 클라이언트를 전원으로부터 분리합니다.

안전 및 규정에 관한 더 자세한 사항은 해당 제품 사용 설명서와 함께 게시된 규정*,* 안전 및 환경 관련 공지 사항을 참조하십시오.

#### **씬 클라이언트 관리 솔루션**

HP는 고객의 요구에 적합한 포괄적인 관리 솔루션 제품군을 보유하고 있습니다. 따라서 고객 환경에 가장 적합한 솔루션을 선택할 수 있습니다.

HP ThinState Capture는 USB 드라이브 키를 사용하여 하나의 씬 클라이언트에서 동일 모델의 다른 씬 클라이언트로 소프트웨어 이미지를 복제 및 활용할 수 있습니다.

HP Easy Tools를 이용하면 이러한 이미지와 추가 기능을 설치 및 업데이트하고 구성 사항을 설정 및 캡처하고 재사용할 수 있습니다.

대부분의 HP 씬 클라이언트에는 HP Device Manager 에이전트가 포함되어 있습니다. HP Device Manager는 엔터프라이즈급 씬 클라이언트 관리 소프트웨어 응용프로그램으로서, 씬 클라이언트 자산을 원격으로 조회하여 업무적 필요에 맞게 조작, 관리할 수 있게 해줍니다. HP Device Manager는 강력하면서도, 손쉽게 설치하고 사용할 수 있습니다. HP Device Manager를 사용하면 중앙 시스템에서 수천 개의 개별 장치를 추적, 구성, 업그레이드, 복제 및 관리할 수 있습니다.

#### **보증 정보**

제조업체인 HP는 최종 사용자인 고객에게 HP 제한 보증에 따라 명시적인 제한적 품질 보증 권리를 제공합니다. 보유하신 제품에 적용되는 HP 제한 보증 규정을 참조하십시오. 이 규정은 씬 클라이언트에 있는 사용 설명서와 함께 명시적 형태로 제공되어 있습니다. 일부 국가/지역에서는 HP 제한 보증서가 인쇄물 형태로 제품과 함께 동봉되어 제공됩니다. 보증서가 인쇄물 형태로 제공되지 않는 국가/지역의 경우에는 http://www.hp.com/go/orderdocuments 페이지를 방문하거나 다음 주소로 서신을 보내 인쇄본을 요청할 수 있습니다:

- 북아메리카: Hewlett-Packard, MS POD, 11311 Chinden Blvd, Boise, ID 83714, USA
- 유럽 중동 아프리카· Hewlett-Packard, POD, Via G. Di Vittorio, 9, 20063, Cernusco s/Naviglio (MI), Italy
- 아시아 태평양:

Hewlett-Packard, POD, P.O. Box 200, Alexandra Post Office, Singapore 911507 제품 이름, 보증 기간, 이름 및 우편 주소를 기재하십시오.

#### **추가 정보 검색**

HP 사용 설명서는 부팅 저장 장치에 저장되어 있으며 해당 OS를 통해 액세스할 수 있습니다. 또한 http://www.hp.com/support/manuals/thinclients 페이지에도 게시되어 있습니다.

Windows 모델에서는, 모든 프로그램, **HP** 도움 및 지원, 사용 설명서를 선택해서 사용 설명서를 이용할 수 있습니다. Linux 모델의 경우, 바탕화면에 있는 **HP** 문서 아이콘을 두 번 클릭하십시오.

HP 웹 사이트 http://www.hp.com/support/manuals/thinclients 페이지에는 제품 설명서와 기타 중요 정보가 게시되어 있습니다. 추가로 이용 가능한 문서는 다음과 같습니다:

- *하드웨어 참조 설명서* HP 씬 클라이언트의 기본적인 하드웨어 설정 및 업그레이드 정보가 수록되어 있습니다.
- 운영 체제 설명서 네트워크 관리자를 위한 기본적인 씬 클라이언트 운영 체제 구성 지침이 수록되어 있습니다.
- 문제 해결 설명서 본 씬 클라이언트 시리즈의 문제 해결에 유용한 힌트와 해결 방안이 수록되어 있습니다.

이 외에도 웹 사이트 http://www.hp.com/go/hpsc 페이지에서는 추가 정보 또는 업데이트된 정보, 소프트웨어 및 드라이버 다운로드 등을 이용하실 수 있습니다.

## 快速安装指南

#### 重要安全信息

为减少受到严重伤害的危险,请阅读 *《安全与舒适操作指南》*。其中详细 介绍了规范的工作台布置,操作电脑的正确姿势,计算机使用者的健康和 工作习惯,并提供了重要的电气和机械原理方面的安全性信息。可在网络 上浏览该指南,网址是 http://www.hp.com/ergo。

为降低电击或对设备造成损坏的风险,请:

- 切勿禁用电源线上的接地插头。接地插头可以起到重要的安全保护 作用。
- 将电源线插入随时伸手可及的接地插座中。
- 断开瘦客户机的电源时,请从电源插座上拔下电源线。

有关其他安全和管制信息,请参阅*产品用户指南的管制、安全和环境通告*。

#### 瘦客户机管理解决方案

HP 提供了一套可满足您需求的综合管理解决方案。这可让您选择最适合您环境的 解决方案。

HP ThinState Capture 可让您通过使用 USB 驱动器密钥将软件映像从一台瘦客户机 克隆并部署到另一台相同型号的瘦客户机。

HP Easy Tools 让您可以安装和更新映像和附加程序并设置、捕捉和重用配置。

大多数 HP 瘦客户机中都附带有 HP Device Manager Agent。 HP Device Manager 是 一款企业级瘦客户机管理软件应用程序,可让客户远程查看其瘦客户机资产,并操 作这些瘦客户机以满足业务要求。其功能强大,且易于安装和使用。 HP Device Manager 可让您在一个集中式位置跟踪、配置、升级、克隆和管理成千上万台单个 设备。

#### 保修信息

制造商 HP 根据 HP 有限保修声明为最终客户提供明确有限的保修权利。请参阅瘦 客户机上与用户指南存放在一起的相应的 HP 有限保修。对于某些国家/地区, 包 装箱内会附带印刷版 HP 有限保修声明。对于未提供印刷格式的 HP 有限保修声明 的国家/地区,您可以从 http://www.hp.com/go/orderdocuments 或致信以下地址获 取保修声明的印刷副本:

- 北美: Hewlett-Packard, MS POD, 11311 Chinden Blvd, Boise, ID 83714, USA
- 欧洲、中东和非洲: Hewlett-Packard, POD, Via G. Di Vittorio, 9, 20063, Cernusco s/Naviglio (MI), Italy
- 亚太地区:

Hewlett-Packard, POD, P.O. Box 200, Alexandra Post Office, Singapore 911507 请提供产品名称、保修期限、姓名和邮寄地址。

#### 查找更多信息

HP 用户指南位于根存储设备并可通过 OS 访问, 也可以在此获取: http://www.hp.com/support/manuals/thinclients。

在 Windows 型号上,可通过选择所有程序、**HP** 帮助和支持,然后选择用户指南来 访问用户指南。在 Linux 型号上,双击桌面上的 **HP** 文档图标。

可从 HP 网站 http://www.hp.com/support/manuals/thinclients 上获得产品文档和其他 重要信息。还提供以下文档:

- 硬件参考指南 提供了 HP 瘦客户机的基本硬件安装和升级信息。
- 操作系统指南 为网络管理员提供配置瘦客户机操作系统的基本说明。
- 故障排除指南 提供排除该系列瘦客户机故障的有用提示和解决方案。

也可从网站上 (网址为 http://www.hp.com/go/hpsc)获得其他信息或更新信息、 可下载的软件和驱动程序。

# 快速設定指南

#### 重要安全資訊

要減少嚴重的人身傷害,請閱讀 《安全舒適操作指南》。它說明了適當的 工作站設定、擺放以及電腦使用者的健康和工作習慣,並提供重要的電子 和機械安全資訊。您可在網站上找到本指南,網址為: http://www.hp.com/ergo。

若要降低觸電或損壞設備的風險:

- 請務必使用電源線接地插頭。接地插頭是重要的安全裝置。
- 請將電源線插入接地而且可隨時操控的插頭中。
- 若要中斷精簡型電腦的電源,請將電源線從電源插座拔出。

額外的安全與法規資訊,請參閱 《法規、安全與環境公告》,此公告位於 產品所附的使用指南中。

#### 精簡型電腦管理解決方案

HP 提供完整的管理解決方案套裝軟體,以符合您的需求。這可讓您選擇最適合您 環境的解決方案。

HP ThinState Capture 可讓您使用 USB 隨身碟將一個精簡型電腦中的軟體影像複製 並部署到另一個相同機型的精簡型電腦。

HP Easy Tools 允許您安裝與更新圖像與附加元件,也可設定、擷取、並重新使用 偏好設定。

大多數的 HP 精簡型電腦中均已內含 HP Device Manager 代理程式。HP Device Manager 是企業級的精簡型電腦管理軟體應用程式,它可以讓使用者從遠端檢視其 精簡型電腦的資產,並操作這些精簡型電腦以符合其業務需求。它的功能很強大, 但在安裝與使用上十分的簡單。HP Device Manager 可讓您從一個集中的位置追 蹤、設定、升級、複製與管理數千個個別裝置。

#### 保固資訊

HP (以下稱 「製造商」)係依據 《HP 有限保固》,賦予 貴用戶 (「以下稱 終端使用者」)明確的有限保固權利。請參考位於精簡型電腦使用指南中提供的 適用於您產品的詳盡 《HP 有限保固》內容。在某些國家 / 地區, 包裝箱中隨附 有紙本的 《HP 有限保固》手冊。在並未提供書面保固的國家 / 地區,您可以至 http://www.hp.com/go/orderdocuments 索取一份書面保固,或是來函:

- 北美: Hewlett-Packard, MS POD, 11311 Chinden Blvd, Boise, ID 83714, USA
- 歐洲、中東、非洲: Hewlett-Packard, POD, Via G. Di Vittorio, 9, 20063, Cernusco s/Naviglio (MI), Italy
- 亞太地區: Hewlett-Packard, POD, P.O. Box 200, Alexandra Post Office, Singapore 911507

請附上您的產品名稱、保固期間、姓名以及郵寄地址。

#### 尋找詳細資訊

HP 使用指南位於開機儲存裝置中,且可經由作業系統存取。它們也可於以下網址 取得: http://www.hp.com/support/manuals/thinclients。

若使用 Windows 機型且需要存取使用指南,請選取所有程式、**HP** 說明及支援、 然後選取使用指南。若使用 Linux 機型,請在桌面上的 **HP** 文件圖示上連按兩下。 產品說明文件與其他重要資訊可由以下 HP 網站取得: http://www.hp.com/support/manuals/thinclients。包括以下的額外說明文件:

- 《硬體參考指南》 提供 HP 精簡型電腦相關的基本硬體設定與升級資訊。
- 《作業系統指南》 提供網路管理員設定精簡型電腦作業系統的基本指示。
- 《疑難排解指南》 提供為此系列精簡型電腦疑難排解所需的有用提示及 解決方案。

額外或經升級的資訊、可下載軟體、與驅動程式或許可以在以下網址取得: http://www.hp.com/go/hpsc。

#### **מדריך התקנה מהירה**

#### **מידע בטיחותי חשוב**

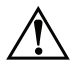

כדי להקטין את הסיכון לפציעה חמורה, קרא את מדריך מדריך לבטיחות ונוחות. המדריך מתאר התקנה נאותה של תחנת העבודה, ומידע תנוחה, בריאות והרגלי עבודה למשתמשי מחשב, והוא מספק מידע חשוב על בטיחות חשמלית ומכנית. מדריך זה קיים ברשת .http://www.hp.com/ergo בכתובת האינטרנט

להפחתת הסיכון להתחשמלות או לגרימת נזק לציוד:

- אל תשבית את פין ההארקה של כבל החשמל. שקע ההארקה הוא פריט בטיחותי חשוב.
- חבר את כבל החשמל לשקע חשמלי מוארק (מחובר לאדמה) שקל לגשת אליו בכל עת.
- נתק את המחשב מהחשמל על-ידי הוצאת התקע של כבל החשמל משקע החשמל.

למידע בטיחות ותקינה חשוב, עיין בהודעות תקינה, בטיחות וסביבה הנמצא יחד עם מדריכי המשתמש של המוצר.

#### **פתרונות ניהול למחשבים מטיפוס לקוח רזה**

חברת HP מציעה ערכה מלאה של פתרונות ניהול המתאימים לצרכיך. כך תוכל לבחור את הפתרונות הטובים ביותר לסביבת העבודה שלך.

Capture ThinState HP מאפשר לך ליצור תמונת דיסק ולפרוס את התמונה מלקוח דק אחד ללקוח אחר מאותו הדגם באמצעות כונן מסוג USB.

Tools Easy HP מאפשר לך להתקין ולעדכן את תמונת הדיסק והתוספים, ולקבוע תצורה, ללכוד תצורות ולעשות בהן שימוש חוזר.

 HP Device Manager .HP של רזה לקוח מחשבי ברוב נכלל HP Device Manager Agent (מנהל התקנים של HP (הוא יישום ניהול לקוחות לקוח רזה ארגוני המאפשר ללקוחות לצפות בנכסי לקוח רזה שלהם מרחוק ולתפעל אותו כדי לעמוד בדרישות העסקיות. זהו יישום חזק, אך קל להתקנה ולשימוש. Manager Device HP) מנהל התקנים של HP (מאפשר לך לעקוב, להגדיר תצורה, ליצור תמונות דיסק ולנהל אלפי התקנים בודדים ממקום מרכזי אחד.

#### **מידע בנושא אחריות**

HP, היצרנית, מעניקה לך, הלקוח הסופי, זכויות של אחריות מפורשת מוגבלת לפי האחריות המוגבלת של HP. עיין באחריות המוגבלת של HP המסופקת והישימה למוצר יחד עם המדריכים למשתמש של מחשב לקוח רזה שלך. עבור ארצות/אזורים מסוימים, אחריות מוגבלת מודפסת של HP מסופקת בקופסה. במדינות/אזורים מסוימים שבהם לא מסופקת גרסה מודפסת של האחריות, תוכל לבקש גרסה מודפסת בכתובת :אל לכתוב או http://www.hp.com/go/orderdocuments

- צפון אמריקה: Hewlett-Packard, MS POD, 11311 Chinden Blvd, Boise, ID 83714, USA
- אירופה, המזרח התיכון, אפריקה: Hewlett-Packard, POD, Via G. Di Vittorio, 9, 20063, Cernusco s/Naviglio (MI), Italy
- אסיה ואזור האוקיינוס השקט: Hewlett-Packard, POD, P.O. Box 200, Alexandra Post Office, Singapore 911507

נא לספק את שם המוצר, תקופת האחריות, השם וכתובת הדואר.

#### **חיפוש מידע נוסף**

המדריכים למשתמש של HP זמינים בהתקן האחסון להפעלה ונגישים דרך מערכת ההפעלה, .http://www.hp.com/support/manuals/thinclients בכתובת גם זמינים והם

בדגמי Windows, ניתן לגשת למדריכים למשתמש על-ידי בחירת **Programs All User guides** ובחירת , )HP של ותמיכה עזרה (**HP Help and Support** ,(התוכניות כל( (מדריכים למשתמש). בדגמי Linux, לחץ לחיצה כפולה על סמל **Documents HP**) מסמכי HP ( בשולחן העבודה.

תיעוד המוצר ומידע חשוב אחר זמין מאתר HP בכתובת thtp://www.hp.com/support/manuals/thinclients. לרשותך התיעוד הנוסף הבא:

- מדריך עיון לחומרה—מספק מידע בסיסי להתקנת חומרה ומידע שדרוג של לקוח רזה של HP.
- מדריכים למערכות הפעלה—מספקים למנהלי רשתות את ההוראות הבסיסיות להגדרת התצורה של מערכות ההפעלה של לקוח רזה.
- מדריך פתרון בעיות—מספק עצות ופתרונות לפתרון בעיות בסדרה זו של מחשבי לקוח רזה.

ניתן למצוא מידע נוסף, תוכנות ניתנות להורדה ומנהלי התקנים באינטרנט בכתובת .http://www.hp.com/go/hpsc